$0 - 12756.05$ 

**f**

# **METODDS SELECCIONADOS DE ANALISIS EN POBLACION Y DESAROLLO.**

# <sup>2</sup> <sup>d</sup> . **taller regional DE CAPACITACION 19-30 DE ENERO 1907 CELADE-SAN JOSE, COSTA RICA**

# **PROYECCIONES REGIONALES DE POBLACIONl Cpar Componentes!**

**rianuel Rincón Harry Hernández**

# **Documento TRC No.5**

**' Basado en un docuaeto de trabajo de CELADE-San José, no publicado aún, lechado Octubre de 1906.**

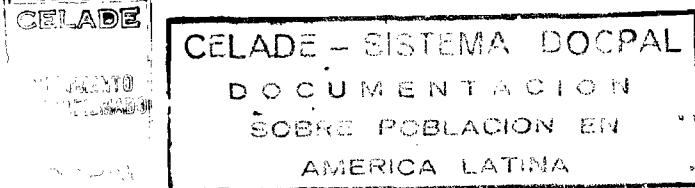

 $\frac{4}{1}$ 

 $\bullet$ 

 $\sim$ 

 $\sim 10^{-10}$  $\mathbb{Z}^{\mathbb{Z}}$ 

 $\mathbf{r}$ 

#### **INTRODUCCION**

**Las proyecciones subnacionales de población, esto es las que se refieren a áreas o secciones geográficas de un país son, hoy en día, tan indispensables para Jos propósitos de la planificación económica y social como lo han sido, por mucho tiempo, las proyecciones nacionales. Esto es asi porque la planificación re gional se considera, a su vez, parte integral de los procesos de planificación del desarrolo econòmico y social de los países.**

**Es creciente la demanda de proyecciones para áreas tales como las zonas urbano-rural, secciones administrativas (provin**cias, estados, departamentos, municipios, cantones, etc.), ciudades, *areas económicas*, y muchos otros tipos de divisiones **g e o g r á f i c a s n a t u r a l e s o administrativas de cada pais. Como los requerimentos de cifras proyectadas de población para ese tipo de niveles geográficos son hoy tan corrientes su elaboración debe ser, asimismo, un trabajo cotidiano similar y complementario al de las proyecciones nacionales.**

**Además de existir demanda respecto de cifras globales, las cuales son fundamentales para la planificación, hay también requ eri mi en tos de e s timaciones que den mas espec i f i c i d a d a las cifras y permitan establecer con mayor precisión las perspectivas de la dinámica demográfica de las poblaciones resultantes.**

**En general, es muy útil que las cifras de población que se produzcan, permitan establecer, por ejemplo, los efectos y consecuencias demográficas de los distintos componentes del cambio, esto es que se tomen en cuenta, entre otras cosas, el tamaño y** composición de las poblaciones iniciales, los niveles y estructu**ras de la fecundidad de cada zona, lás características de la mortalidad y, algo muy importante, los efectos de la movilidad espacial.**

**B'rente a estas necesidades, es conveniente que las proyecciones regionales, al igual que las nacionales, se hagan a partir de procedimientos que permitan identificar y separar los efectos** de cada uno de esos factores y, en especial, métodos que conside**i'en en forma directa el factor migración interna. En buena medida, esto se logra si se elaboran las proyecciones a partir del mètodo de los componentes.**

**Las ideas que se presentan a continuación tienen como propósito** fundamental describir el procedimiento de elaboración **proyecciones regionales por sexo y grupos de edades, preparado en Celade - San** *<sup>J</sup> <sup>o</sup> <sup>s</sup> <sup>é</sup> , <sup>y</sup>* **que tiene la característica de compatibilizar la proyección de las distintas áreas geográficas con las elaboradas previamente para el total del pais.**

**Como primera medida, en el capítulo 1, se hace un resumen sobre las características esenciales que están presentes en cualquier programa de proyecciones regionales y se indican los principales problemas, o limitaciones que se tienen cuando se preparan proyecciones de las áreas geográficas menores de un país. En el capitulo 2, se plantean los principios básicos en que se apoya el sistema de proyecciones para áreas geográficas. acá propuesto, asi como algunas de sus limitaciones mas impox'tantes.**

**Por su parte en el capitulo 3 se hace una presentación, mas o menos detallada de este sistema de proyecciones, utilisado desde hace algún tiempo, en Celade San José, para hacer proyecciones de las divisiones geográficas de países del área; a su vez en el capitulo 4, aparece una breve descripción del sistema de proyec**ciones por componentes, de las Naciones Unidas, programa base **para elaborar las proyecciones regionales con la metodología propuesta en este documento.**

**El capitulo 5 esta destinado a definir aspectos teóricos del sistema y a presentar las ideas sobre el procedimiento que debe seguirse para construir los datos de entrada - conocidos como INPUT- requeridos en el proceso de proyección de areas geográficas .**

**Finalmente en los capítulos 6 y 7 se incluyen los aspectos relacionados con el funcionamiento del programa de proyecciones regionales ,incluyéndose las instrucciones para manejo del programa tanto en computadores tradicionales como en microcomputadoras . Se incluye el preograma fuente escrito en lenguaje Fortran IV.**

 $\overline{2}$ 

# CAPITULO 1

# **CARACTERISTICAS BASICAS DE LAS PROYECCIONES DE AREAS GEOGRAFICAS DE UN PAIS.**

## **1.1 principales diferencias con las proyecciones nacionales.**

**Para comenzar es necesario tener presente que, las proyecciones de población para areas menores de un país, son por muchos aspectos de más difícil realización, que las proyecciones para el nivel nacional. Este se debe no solo a la gran cantidad de cálculos que conlleva si no que, también, por factores de tipo más general como son entre otros los siguientes :**

- **a) Son en general, poblaciones que demográficamente se ven afectadas por problemas de migración interna. Se trata sin duda de poblaciones no sometidas a restricciones de movilidad espacial es decir poblaciones no cerradas a la migración en términos internos del país.**
- **b) A tales niveles regionales se presentan, en general, una mayor diversidad de condiciones y comportamientos demográficos particularmente de las condiciones mortalidad y fecundidad.**
- c) Por *taltimo*, como consecuencia de las diferencias demografi**cas y socioeconómicas y por tratarse de grupos poblacionales no limitados encuanto a sus posiblidades de movilidad interna,** se generan corrientes migratorias intra-regionales. Por fac**tores muy diversos no siempre es posible un conocimiento y diagnòstico adecuado sobre estos movimientos migratorios internos, incluso en paises. con buenos sistemas de estadísticas.**

#### **1•2 Problemas principales que se tienen** regionales las proyecciones

**Un factor decisivo en los resultados de una proyección i'egional, independientemente de los aspectos metodológicos es, por lo tanto, el componente de la migración interna. En su evolu-** **ciòn cualitativa y cuantitativa inciden, tanto o más que en la de orden internacional, los aspectos socioeconómicos, sin duda los principales determinantes de los procesos de movilidad espacial.**

Cabe señalar, no obstante, que en este campo de la demogra**fia existe cierto retraso metodológico además de una mayor carencia de información estadística. Estos factores limitan el análisis hitórico de los movimientos espaciales por lo cual, a su vez, se hace más difícil elaborar supuestos adecuados sobre lo que podría ser su evolución futura.**

**Resulta, por tanto, necesario que se pueda estudiar y establecer en forma amplia y detallada los desplazamientos internos de la población, cuyos procesos y comportamientos están sujetos a cambios significativos, y cuya predicción resulta más incierta que la de la mortalidad y la fecundidad.**

**Respecto a estas últimas variables se tienen también, muchas veces, dificultades para su estudio a niveles regionales. Hay que tener presente, por ejemplo, que en los países en vías de desarrollo la información demográfica de pequeñas áreas es limitada y de inferior calidad, dada la heterogeneidad de las condiciones económicas, sociales y culturales en cada una de ellas; no es frecuente, por lo demás, que se produzca y publique la información demográfica con la desagregación requerida .**

# **1-3 La oompatibllizaoión de laa proyeclonea como meta**

**Se puede mencionar, en otro orden de cosas, que si las proyecciones de población a niveles regionales se elaboran en procesos independientes, es incuestionable que se van a producir diferencias con las proyecciones elaboradas previamente para el total del país. Por una parte, es probable que se empleen métodos de estimación y técnicas de proyección diferentes. También podría ocurrir que el grado de objetividad usado en el análisis de los datos básicos, y las decisiones respecto a la formulación de las hipótesis sobre el comportamiento futuro de las variables demográficas, puedan llevar a resultados no coherentes, y en algunos casos hasta contradictorios.**

**Un problema adicional muy corriente al preparar las proyecciones para áreas geográficas en forma independiente, es la mayor dificultad de lograr que los diversos totales de las proyecciones regionales coincidan con los volúmenes proyectados previamente para el total del pais. Incluso, cuando se hacen proyecciones regionales en forma unificada y siguiendo metodologias comunes, es difícil controlar y hacer que la suma ponderada de los efectos de los supuestos que se usan para cada región sea igual al comportamiento esperado para el total del pais.**

**Estos aspectos al parecer simples han sido un factor limitante respecto a la adopción de una metodología particular para hacer proyecciones regionales. Por otra parte la escasa información demográfica disponible no permite aplicar modeJ.os muy sofisticados que por lo mismo son mas elaborados y deben apoyarse en información de buena calidad.**

**Desde el punto de vista de los resultados que se persiguen hay que sefíalar que la necesidad de coherencia de la planificación global con la regional exige la búsqueda de compatibilidad en las proyecciones regionales con las nacionales. La metodología** propuesta busca en esencia satisfacer esta necesidad fundamental **y por ello desde el inicio se ha de tener como referencia unas proyecciones nacionales de población elaboradas mediante el método de los componentes.**

# **C A P IT U LO 2**

# **PRINCIPIOS BASICOS DEL SISTEMA PROPUESTO PARA ELABORAR LAS** PROYECCIONES REGIONALES.

#### **2.1 aspectos metodológicos generales.**

**La metodología que se presenta en este documento está orientada a la preparación de proyecciones de población por sexo y grupos de edades para dos o más áreas geográficas de un país, utilizando el método de los componentes demográficos, y en forma tal que, en cada fecha o punto de la proyección, se obtengan resultados que, una vez sumados, sean iguales a los de una proyección nacional, tanto a nivel global como por sexo y grupos de edades.**

**En este sentido cabe señalar que, en un plan nacional de preparación de proyecciones de población, la proyección nacional se elabora en principio como primera prioridad. Se procede asi entre otras cosas porque la información para el total del país se acepta como más confiable, al compensarse los errores que pueden darse a nivel regional y por tratarse de poblaciones aproximadamente cerradas; se puede considerar y usarla además como una cota o marco de referencia para las proyecciones regionales.**

**Con este marco o cota de referencia se obtienen las proyecciones de cada una de las areas del país, mediante un proceso desagregativo, base teórica del sistema acá desarrollado y que es el objeto de este documento.**

# **2• 2 venta.ias del procedimiento propuesto.**

**Es importante desde luego señalar que con el procedimiento propuesto se consigue además, entre otras cosas, que la suma de** los nacimientos y defunciones totales y por edad, **como suma de los que ocurren a nivel de las regiones, son iguales a los que se se producen al interior de las proyecciones nacionales. Se consigue desde luego conciliar los niveles de los**

**indicadores demográficos resultantes, de esos niveles desagregados, con los del total del pais.**

# **2.3 antecedentes** *y* **rasgos generale^ del sjistema de proyecciones por componentes**

**Se trata de un sistema integrado - complementario del programa de proyecciones de población por componentes de las Naciones Unidas, programa del cual se presenta un esquema y detalles de su funcionamiento, en el capitulo 4 - que permite, en base a un proceso sistemàtico de elaboraciones, ir construyendo los insumos (INPUT) de las pro**3**^ecciones de las distintas divisiones geográficas que se planea proyectar, en tal forma que al final se pueda disponer de cifras de todas las áreas, derivadas por el método de los componentes.**

**Con este sistema se logra una mejor y mas amplia información para propósitos de planificación. no solo por el uso del método de los componentes, sino también porque es factible hacer simulaciones con el propósito de lograr una adecuada representación regional, haciendo los cambios que se consideren necesarios para conseguir la consistencia interna de los resultados a nivel desagregado, y de sus tendencias en el tiempo.**

El programa, que en definitiva consiste en un proceso desa**gregativo se apoya, en cada paso sucesivo, en las proyecciones previas de niveles superiores más agregados. Lo corriente será, entonces, partir de los resultados de las proyecciones nacionales del pais.**

#### **2.4 datos requeridos.INPUTS del sistema.**

**En cada etapa de un proceso de proyecciones regionales debe** existir información que permita construir la base de datos de **entrada (INPUT), por sexo y grupos de edades, requerida por el mètodo de los componentes. Asi, por ejemplo, si se trata de realizar una proyección de población a nivel urbano-rural, se requiere lo siguiente:**

**1." contar, como primera medida, con datos de una proyección de la población total del pais, por sexo y grupos de edades, hecha por el método de los componentes, que cubra poi\* lo menos el mismo periódo para el cual se hará la proyección de las áreas o regiones..**

 $\overline{7}$ 

**Cabe mencionar aqui, que para los efectos de computación, no es necesario que la población base de las proyecciones nacionales ( y las de las regionales ) estén en el mismo año. Asi, por ejemplo, las proyecciones nacionales se hacen actualmente para el periodo 1950-2025; las proyecciones regionales pueden elaborarse a su vez para el periodo 1980-2000.**

**Se requiere, eso si, que en este caso la población base de las regiones, este ajustada a la estimación de la proyección nacional del mismo afío.**

**2.- disponer de información y estimaciones de los componentes del crecimiento a nivel desagregado por lo menos de un área, esto es, la población base, las relaciones de sobrevivencia por sexo y grupos de edades, las tasas de fecundidad femenina por edad y, claro está, estimaciones sobre saldos migratorios netos; es deseable que, en la medida de lo posible, se cuente con estimaciones similares - o al menos a nivel global para la población del área complementaria.**

**Para el nivel nacional se puede disponer de datos ya sea de los censos, de encuestas y de estadísticas vitales de calidad aceptable. Por otra parte, como se trata de poblaciones cerradas o aproximadamente cerradas, el componente migratorio no constituye un elemento tan perturbador como en el caso de poblaciones abiertas, tales como las áreas menores de un pais.**

**Se acepta, en todo caso, que existen diferencias en la calidad de la información demográfica a nivel regional y que, como consecuencia de ello, las estimaciones que se obtienen para el total del pais, y por lo menos para algunas áreas o regiones, son** más confiables y reflejan mejor las condiciones de evolución **demográfica a esos niveles.**

**El programa puede ser utilizado para hacer proyecciones regionales hasta por un periodo de 30 arios, sin limitación operativa respecto al número de divisiones. Hay que considerar, no obstante, que las áreas geográficas de un pais pueden sufrir cambios de importancia en plazos muy cortos, razón por la cual, un periodo de 30 arios resulta ser más que suficiente para los usos que suele darse a este tipo de estimaciones de población.**

**Las limitaciones en cuanto al número de áreas que pueden proyectarse y el nivel regional a que puede llevarse dependerá, más que nada, de la disponibilidad de datos básicos y de la existencia de equipo de computación adecuado. teniendo en en cuenta el alto número de cálculos que involucra el proceso.**

**Una consideración adicional respecto a este sistema de proyecciones regionales de población, es que debe trabajarse en cada caso con una sola variante de evolución de la fecundidad, y no varias aternativas, como se acostumbra en las proyecciones nacionales .**

#### 2.5 Consideraciones sobre aspectos operativos del sistema.

**Como primera medida se puede mencionar que el sistema per**mite la preparación de proyecciones, por componentes, a cualquier **nivel de desagregación en la medida que se cuente con un minimo de información bàsica necesaria. Consiste en esencia en un proceso desagregativo desde niveles geográficos mayores (agrupación de zonas), hasta niveles de menor tamaño.**

Es posible, entonces, cuando se trabaja con un pais particu-<br>proyectar la población de las distintos divisiones eeoerafilar proyectar la población de las distintos divisiones **cas o administrativas o producii' proyecciones para grupos de divisiones administrativas que puedan resultar útiles para los trabajos de planificación y, en etapas intermedias sucesivas, obtener las proyecciones de las divisiones administrativas propiamente.**

**En tal sentido y para seguir un proceso que sea lo más ràpido conviene, previamente, hacer agrupacioanes de las divisiones pertinentes buscando conjuntos que produzcan resultados útiles encuanto a las proyecciones que se van generando. En este sentido si por ejemplo, un pais cuenta con provincias como las divisiones administrativas mayores, que podemos considerar como un sector geogràfico, se pueden agrupar los sectores formando subregiones los cuales a su vez pueden constituir, a un nivel supez'ior, una región.**

**Esto significa que para facilitar la labor y reducir el volumen de calculo, se haga previamente un estudio y definición de.** las áreas incluso antes de iniciar los procesos de preparación de los datos basicos que van a requerirse.

**En el diagrama que se presenta un poco mas adelante se indica como debería precederse en caso de tener areas geográficas (sectores), que se han agi'upado en subregiones y estas a su vez en regiones.**

**Cada conjunto de areas que conforman lo que se define como una subregión o como un resto, - que estarian formados en ambos casos por sectores pueden ser usado como base para seguir produciendo las proyecciones de los sectores específicos que contienen.**

**Esto quiere decir que procediendo a una regionalización del pais en base a sectores geográficos - los cuales pueden corresponde!' a una división geográfica particular - , se va procediendo ci obtener proyecciones de cada, una de ellos.**

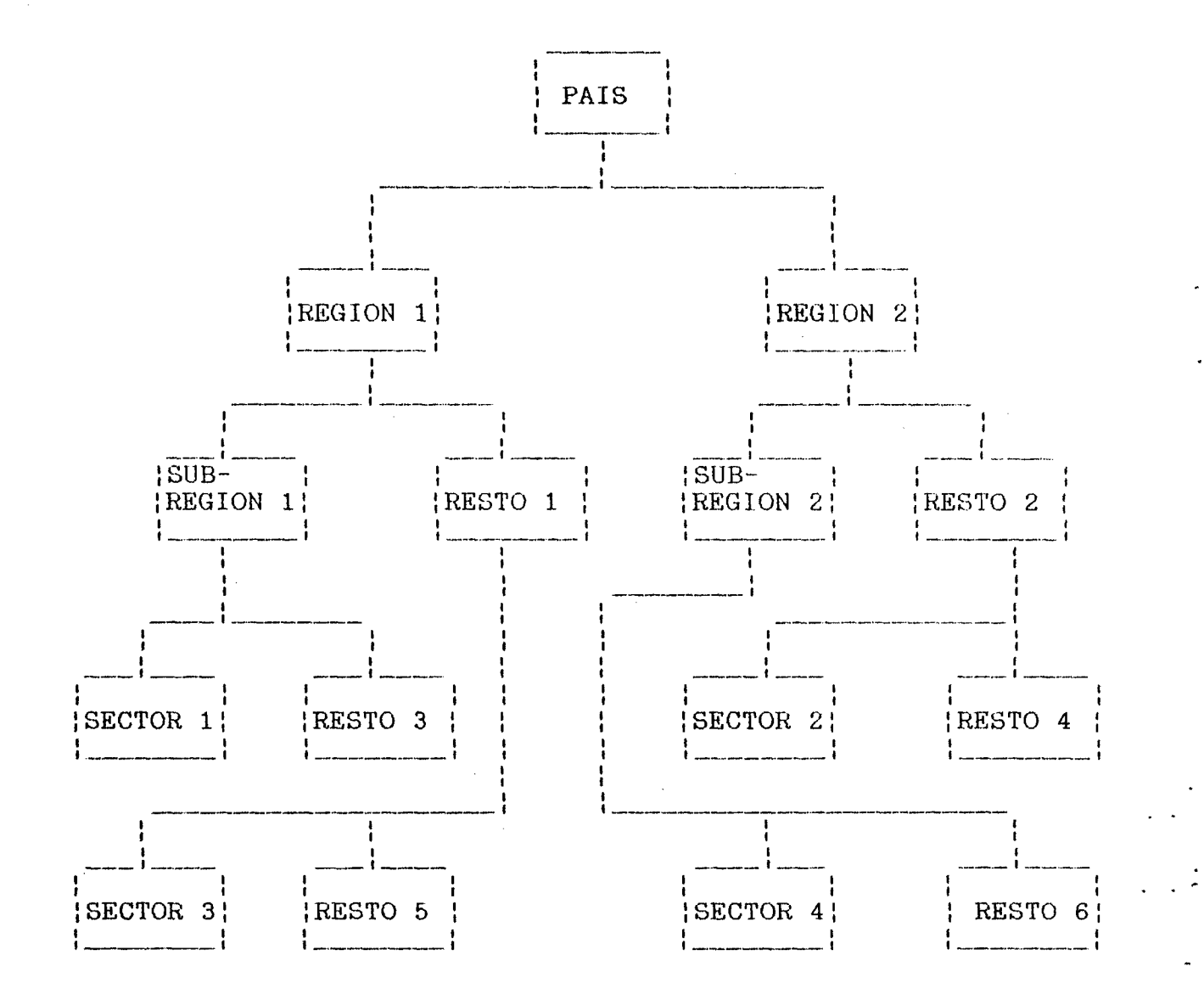

**La labor puede desarrollarse, no obstante trabajando con las divisiones geográficas directamente, en un proceso sucesivo para generar las proyecciones de cada una de ellas, en este caso el proceso seria como se indica en el siguiente diagrama.**

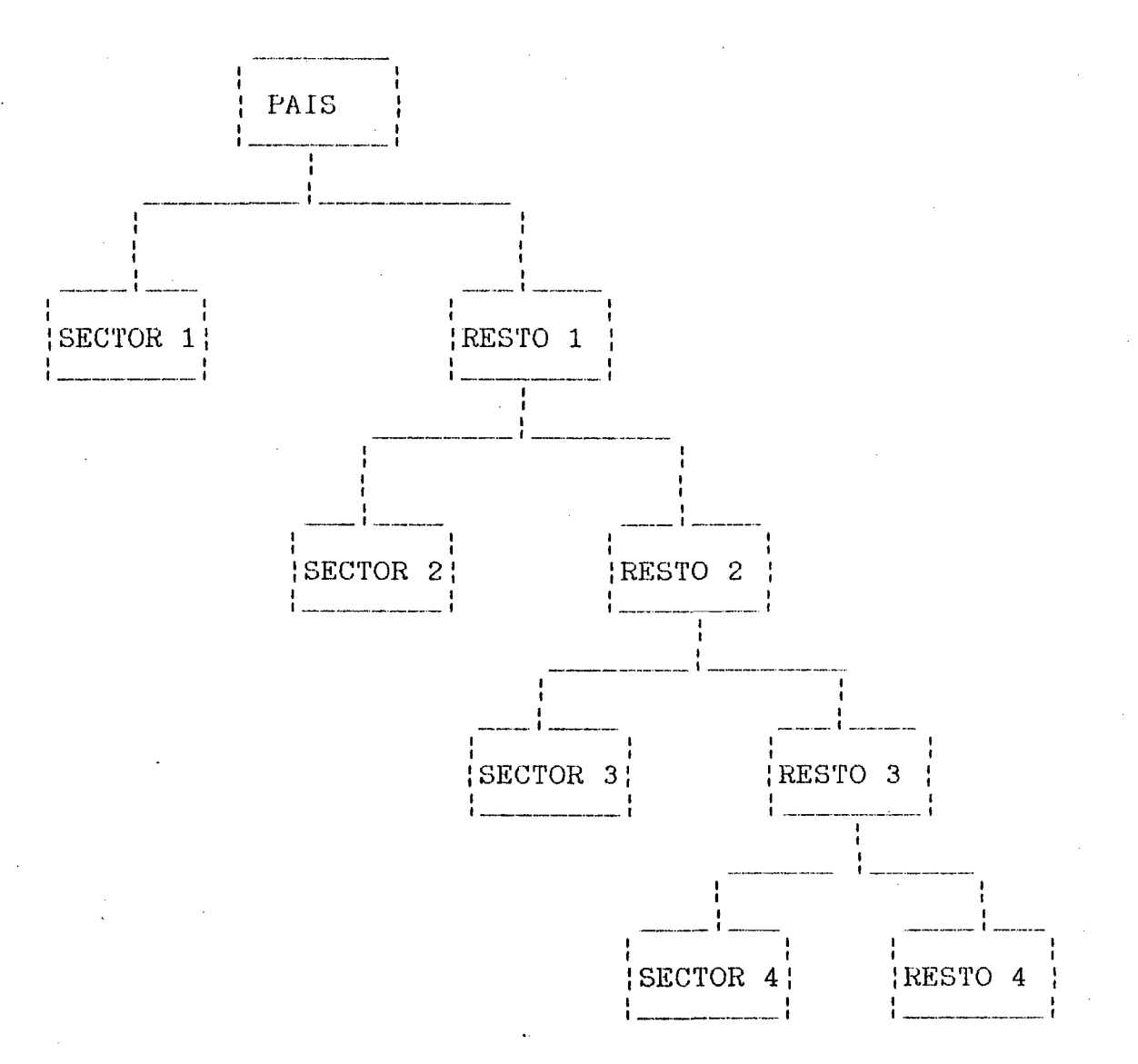

**Es decii' que apoyándonos en las proyecciones residuales, - áreas definidas como resto i - que se van generando internamente en el programa, se van obteniendo las cifras de población de las diversas regiones o áreas geográficas que corresponda al concepto de sector. El proceso se debe realizar n-1 veces el número de sectores.**

**Este forma de proceder va significar no obstante producir, en los pasos intermedios, juegos de proyeciones que no tienen más valor que su utilización al interior del propio programa de proyecciones.**

# **CAPITULO 3**

# DESCRIPCION DEL PROGRAMA DE PROYECCIONES REGIONALES.

**3.1 planteamiento general del sistema.** 

**Es necesario advertir que el sistema de proyecciones regionales que se expone en este documento, utiliza como base el programa de proyecciones por componentes demográficos elaborado por las Naciones Unidas, en su versión de 25Ü arios, con modifi caciones efectuadas por Celade, que permiten generar y mantener en archivo los nacimientos por grupos de edad de las mujeres.1/**

**Para propósitos de exposición del sistema, se considerará el caso particular de dos areas geográficas. Para una situación en que se z'equieren proyectar; más de dos áreas se procede en forma reiterada utilizando, en cada paso sucesivo, de niveles mas desagregados, las proyecciones de población de las áreas de mayor tamafío. Asi, por ejemplo, para la proyección de la población de las ciudades se pueden obtener a partir de una proyección previa de la población urbana, la cual a su vez puede haberse derivado de una proyección de la población total.**

**3.2 Etapas básicas del sistema de proyecciones regionales .**

**En este punto se presenta el desarrollo de las etapas y los principales aspectos metodológicos que conlleva el proceso de elaboración de las proyecciones de dos áreas, y para simplicar se considera el caso de la población urbano-rural.**

**Las proyecciones se preparan conforme al uso de grupos de edad quinquenales que conducen, por tanto, a proyecciones de po**blación para periodos de cinco años. Sea t el año correspondien**te a la población base y t + i ( i= 5,10,...30) los años para los cuales se hace la proyección.**

**1/ United Nations. A user's manual to the population projection computer programme of the Population Division of the United Nations. ESA/Pwp.77. January 1982.**

# **3.2.1 Proyecciones basicas del sistema**

**Como primer paso de todo proceso de elaboración de proyecciones regionales siguiendo esta mt;todologla, se requiere pi-epa rar una proyección de población por sexo y grupos de edades para el total del pais. Al efectuar la proyección a partir de la población base con las leyes de mortalidad, fecundidad y migración internacional se generan dos matrices, una para cada sexo, que contienen la población por grupos de edad para los distintos momentos t, t+5, t+lü, ...,t^n, esto es, una matriz de 17 lineas - tantas como grupos de edad- y n-H columnas - una columna mas que el nùmero de periodos proyectados, ya que la primera de ellas corresponde a la población base.**

> $\ddot{\phantom{1}}$ **= [ N** A (1) **17xn+l X , x + 4**  $i = t, t + 5, \ldots, t + 30$  $x= 0, 5, 10, \ldots, 80$

**La primera columna de la matriz corresponde, en este; caso, a la distribuición por edad en el momento t, que ha de corresponder a la fecha inicial de las proyecciones urbano/rural;** esta fecha **puede o no coincidir con la fecha inicial o base de las proyecciones nacionales.**

**Las restantes columnas contendrán la población, para el mismo** sexo, por grupos de edad, para cinco , diez, etc., años despues, **provenientes de la población del momento t, con las leyes de fecundidad, mortalidad y migración internacional, cuando sea del caso, de cada quinquenio.**

Como segunda medida, se elabora la proyección por sexo y **grupos de edades, por el método de los componentes, de una de las dos áreas contempladas. Lo recomendado seria iniciar el proceso con el àrea para la cual exista mayor y mejor información ya que asi se podrá tener una visión mas precisa de la evolución histórica de dicha población y mejor apoyo para la formulación de las hipótesis de evolución futura de los componentes demográficos respectivos.**

**Un criterio general de otra parte, si existiera la información del caso, seria iniciar el trabajo de proyecciones regionales con el àrea de menor tamaño, para evitar asi que se acumulen en ella los efectos residuales del mètodo.**

**Esta claro que contando con un equipo de computación (condición necesai'ia, pai'a realizar esta tarea), bien podría hacerse el trabajo partiendo indistintamente con una u otra área, o hcicerlo** **para las dos áreas en forma consecutiva, y después de un análisis individual y comparativo de los resultados, hacer los ajustes del** caso para tomar la decisión sobre cual población conviene proyec**tar en primera instancia y cuál obtener por residuo.**

**Si se inicia el proceso con la proyección del àrea urbana, por sexo y grupos de edades, para periodos de cinco afíos, se tendrá entonces una nueva matriz de las mismas características de la anterior, que identificaremos como B.**

> $\mathbf{i}$ **B ü** T (2) **17xn+l X , x+4 i = t, t+5, . ., t+30** x = 0, 5, 10, **. . , 80**

**U representa la población urbana por grupos de edades en los** distintos momentos de la proyección. La primera columna corres**ponde igualmente a la población por sexo y grupos de edades en el momento inicial, en este caso la fecha base de la proyección del área urbana, y las restantes columnas, la población del mismo sexo por grupos de edades para cinco, diez, etc. años, proveniente de la población base inicial, con las leyes de mortalidad, fecundidad y migración interna del àrea urbana.**

Un aspecto<br>efectuar las e **efectuar las estimaciones de los componentes demográficos regionales en particular lo referente a la migración interna, y que servirán de base para la construcción de ios datos de entrada al programa de proyeccione s, el INPUT de cada área es que se prevea que si en si en la proyección nacional existen saldos migratorios internacionales, ellos deberán quedar incluidos como parte integral de los supue stos de migración interna, a fin de asegurar la compatibilizac ión de las cifras nacionales con las regionales.** importante a tener encuenta en el momento de

#### **3.2.2 Insumps básicos generados internamente por el sistema**

**De la compatibilización de las dos proyecciones anteriores, los siguientes elementos, implícitos en ellas y, correspondientes a la dinàmica de la población rural, de los mismos periodos quinquenales del nivel urbano:**

**a) Se deriva la población base y estimaciónes para cinco, diez etc., años más tarde, por sexo y grupos de edades, de la población rural. Estas poblaciones se obtienen directamente** **como residuo o diferencia de los respectivos vectores que contienen la población del nivel nacional y los del àrea** urbana. En el punto que sigue se explica, con mayor detalle, **el proceso que usa el programa de computación elaborado para este propósito.**

- **b) Se pueden obtener, para cada quinquenio, los nacimientos por edad de la madre y, en consecuencia, derivar las tasas de fecundidad por edad de la población femenina del area rural.**
- **c) El componente migratorio por sexo y grupos de edades de dichos** periodos para la población rural es construido, a su vez, **forma interna por el programa, a partir de los saldos migratorios a nivel nacional ( migración internacional, en caso de existir) y ios saldos migratorios netos que se han estimado para el àrea urbana. Estos saldos se calculan como la diferencia de las cifras nacionales y las cifras urbanas. En aquellos casos en que la migración internacional es nula, la migración para el área rural será igual en valor absoluto a la migración que se incorporó para la población urbana, solo que debe set' considerada con signo contrario.**
- **d) Se pueden determinar, asimismo, las relaciones de sobrevivencia por sexo** *y* **grupos de edades, implícitas en las cifras de la población rural; esto se logra a partir de las cifras de población calculadas como diferencia o residuo. En el capitulo 5 se explica con detalle este punto.**
- **e) En base a estas relaciones de sobrevivencia por sexo y grupos de edades, se determinan los niveles de mortalidad implícitos en ellas, en términos de la esperanza de vida al nacer.**
- **f) Una ves obtenida la población base y los componentes demográficos, por sexo y grupos de edades, correspondientes a la población rural de cada quinquenio, es fácil elaborar la proyección de la población rural, por sexo y grupos de edades, por el mètodo de los componentes.**
- **3.3 -Proyección residual de la población rural por sexo y grupos** de edades. Algunas limitaciones fundamentales de los resul**tados asi obtenidos**

**A partir de las cifras de población, por sexo y grupos de edades, correspondientes a las proyecciones de población del total del pais y las del área urbana, elaboradas en ambos casos por el mètodo de los componentes, se derivan - por diferencia de las dos y para cada momento - cifras de la población rural, igualmente clasificada por sexo y grupos de edades.**

**Consiste, en realidad, de la diferencia de las dos matrices que representan las estimaciones de población, a nivel del total del pals** *y* **de la población urbana, por sexo y grupos de edades, esto es, las matrices A y B indicadas anteriormente con los n»eros (1) y (2). t corresponde a la fecha , año base de las proyecciones regionales ( corrientemente el 30 de junio de un año en particular).**

Tratandose de un residuo, **y absolutamente coherentes con las que se generaron para la población urbana por el método de los componentes. Esta condición se satisface, por sexo y grupos de edades, en cada fecha de la proyección. De esta manera las c ifras de la población rural por sexo y grupos de edades, definen una nueva matriz que se deriva de las dos anteriores. respectivos vectores de población de las dos proyecciones, esto es: stas cifras son complementarias a una simple diferencia de los**

> C **A B (3)**  $17xn+1$   $17xn+1$ **17xn+l**

**o lo que es lo mismo.**

*í* R **X , x+4** [ N ] **X , x+4** U ] **X , x+4 (3.a)** 0, 5, 10, 30 *X = 0,* 5, 10 , **80**

**en donde la primera columna corresponde igualmente a la población por sexo y grupos de edades en el momento inicial - en este caso la fecha base de la proyección del area rural - y las restantes columnas, contienen la población del mismo sexo, por grupos de edades para cinco, diez, etc. años, proveniente de; la población base inicial con las leyes de mortalidad, fecundidad y migración interna del área rural.**

**Estas cifras constituyen, por si mismas, una proyección de la población rural, aunque los resultados - en la medida en que no han sido derivados por el mètodo de los componentes - tienen las siguientes limitaciones;**

**No se logra con ellas disponer de todos los elementos que definen la dinámica de las variables demográficas, las que a su vez están determinando la evolución de esta población rural.**

No es posible, con las solas cifras de población, establecer **la coherencia necesaria que debe existir entre los resultados de las proyecciones de las dos áreais, asi como entre los componentes demográficos que están condicionando la evolución de la población de cada sona.**

**- Finaimente, se produce una iimitación más importante, si estas nuevas proyecciones quisieran usarse para elaborar i.as corres**pondientes a areas geográficas de menor tamaño. No es posible **continuar con el proceso de elaboración de pi'oyecciones a niveles más desagregados, ya que no se puede con sólo esas cifras, hacer una proyección por componentes. Además, como se señalo anteriormente, para proyectar áreas de menor tamaño utilizando la metodologia que aquí se propone, se hace necesario una proyeción por componentes de las áreas mayores, que incluyan las de menor tamaño que deban proyectarse.**

**En el capitulo 5 se hace la presentación de las ideas bási**cas del sistema propuesto para obtener los insumos requeridos **para la elaboración de la proyección de la población del área rural - complemento de la urbana en este caso - por sexo y grupo.s de edad, por el mètodo de los componentes.**

**Los insumos necesarios, esto es el INPUT de la proyección en la población rural, se obtienen todos a partir de la proyección residual de la propia area y de los demás elementos incluidos** para la preparación de la proyección nacional y la del area **urbana.**

**Se debe proceder, por tanto, a construir el INPUT para proyectar la población rural por el mètodo de ios componentes** *<sup>y</sup>* **asi lo hace el programa que se preparó para tai fin. Estos insumos son generados al interior del programa de computación e incorporados en forma automatica para producir la proyección del area en cuestión , por el método de los componentes.**

# **CAPITULO 4**

# PROGRAMA DE PROYECCIONES DE POBLACION POR COMPONENES ELABORADO POR LAS NACIONES UNIDAS. DATOS BASICOS NECESARIOS.

#### **4.1 fundamentos del mètodo.**

**La metodologia para elaborar proyecciones de población conocida como "Mètodo de los componentes". es uno de los modelos para el estudio de la dinàmica poblacional más elaborado y útil en el campo del análisis demográfico y para propósitos de la preparación de las proyecciones de población ya que, en base a este modelo, se obtiene información más amplia y detallada, asi como también una gama de elementos analíticos para fines de planificación .**

**Un aspecto caracteristico del modelo de los componentes es que incorpora en forma simultanea la información respecto al comportamiento de la mortalidad, la fecundidad y la migración, en forma separada para cada sexo. Adicionalmente, se considera a la edad como la variable fundamental para analizar y describir el comportamiento de estas variables tanto respecto a diferencias regionales como su comportamiento histórico pasado y para su evolución futura. El sistema de componentes demográficos es, a su vez, una generalización del modelo descrito por la ecuación compensadora cuya forma general es:**

> **t+5** t. **N = N B D E** ( 4 )

**B, representa los nacimientos,D las defunciones,! los inmigrantes** t t+5<br>**t** y N , son las poblaciones **y E** a los emigrantes. A su vez, N **en dos momentos, separados en el tiempo por una diferencia de 5 afíos.**

**Cuando se incorpora la edad como variable de clasificación de la población y explicativa del comportamiento de la mortalidad, fecundidad y migración, el modelo de la ecuación compensado-** **ra hace que la relación entre las dos poblaciones se establezca más bien en base a cohortes. En este caso. los términos de la proyección tendrán la forma:**

**t+5 t t/t+5 t/t+5 t+5 N = N +B-D + I x+5, x+9 X, x+4 (x, x+9) t+5**  $+$  I  $-$  E (5) **x+4, x+9 x+4, x+9**

**t , t+b**

**representa las defun-En este caso, la expresión D ,**  $(x, x + 9)$ 

**ciones de la cohorte de personas que en el momento inicial tienen edades x,x+4 y que ai final de la misma, cinco años mas tarde, alcanzan la edad x+4,x+9.**

**En la proyección, estas defunciones resultan de aplicar una ley de mortalidad que refleje las condiciones de la mortalidad del periodo, a la población que está viva al inicio del mismo, es decir a partir de relaciones de sobrevivencia quinquenales. El modelo queda finalmente expresado por:**

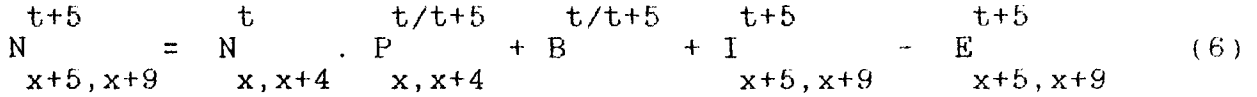

Se requiere, por tanto, la preparación previa de los diver**sos insumos básicos, que constituyen la entrada de datos y que, en esencia, son:**

- **a,- Una población por sexo y grupos de edades a la fecha del momento que se tome como punto de inicio de la proyección. Esta población que se conoce como la "población base", se establece corrientemente ai 30 de junio de un año especifico y puede ser la que proviene de un censo ,el de mejor calidad si existen varios, o una estimación aceptable proveniente de otras fuentes. Se trata, en definitiva, de construir un vector de población de la forma.**
	- $\mathbf t$ N **X, x+4**

**para x = 0,5, 10, 15, ... , 80**

**b.- Un conjunto de relaciones de sobrevivencia por sexo y grupos quinquenales de edad que reflejein las condiciones de mortalidad por sexo y edad de cada quinquenio y las respectivas esperanzas de vida al nacimiento que resuman el nivel de mortalidad implícito en dichas reiaciones de sobi-evivencia, es decir :**

> $t/t+5$ <br>P  $para x = 0, 5, 10, 15, ..., 75$ **5 X, x+4**

**-El conjunto de tasas femeninas de fecundidad por grupos de edad, o las distribuciones relativas de la fecundidad por grupos de edades, que reflejen las probables condiciones de fecundidad que tendrá la población a lo largo de cada quinquenio y sus correspondientes niveles de fecundidad expresados por las tasas globales de fecundidad o las tasas** brutas de reproducción, que correspondan a las tasas por edad. **El modelo usa estas tasas para generar los nacimientos por grupos de edad de las mujeres en edad fértil.**

$$
t/t+5\n f\n x, x+4\n para x = 15, 20, 25, ... 45
$$

**d.-Los volúmenes de migrantes netos, o las tasas netas de migración por sexo y grupos de edades para cada quinquenio, en este caso cifras estimados a la fecha o momento final del respectivo quinquenio. En ambos casos deben incluirse los volúmenes de la migración neta.**

> **t+5 t+5 t+5 E (7)** M  $\equiv$  $\mathbf{I}$ **x , x+4 x, x+4 X, x+4**

**e.-Los niveles de masculinidad al nacimiento esto es una hipótesis sobre las condiciones como se distribuirán, por sexo, los nacimientos futuros. Lo corriente es utiiizar una relación de mascuiinidad igual a 1,05.**

**A continuación se incluye un esquema que explica el funcionamiento del modelo de proyecciones por componentes que se sigue en el programa de proyecciones de población elaborado por las Naciones Unidas.**

S31N3N0dW03 SOT 30 0Q013H 989011

ííííímínmítítíjíííjíííiimííítjíííííííiittitiíííííímíítmmíítímmmmfmííitmjmmmíimíitíííítHíím

ESONEWY DET LKOBUVWY DE LUOAECCIOMES DE LOBIVCION DE LYS MYCIONES INIDYS'

n pour receptor p p  $+X^*X$ **e i a pua da p a p a p p i a d a p i pu** i a sa i pu *¿*  $\bullet$  pepa ap sodnub jod pepiuilusem ap saudiselai -  $\bullet$ *\* **:** - tasas brutas de natalidad, mortalidad, tasas de crecimiento natural.<br>: - nacimiento, o municiones y migranies necos. 1 **■sapapa** % **'soqau s a** 4**U**8**J&i sí A s a u o i a u n f a p ' a o q u a p t a s u - /** t  $\mathfrak s$  **poplación por sexu y grupos de edades, estructuras de la población ap sodiijb A** 1 D **osas jod\*** 9+4 e **ua u p n e i q o d NOlODBAOdd tíl 30 500001830 303130890030 53800031081**  $\pm$  0 » 5 *t n n i t n m t n u i t m i u t t t n t t t u n t i t t u t t u* **í t í í t t t m M i í í i i í i í í U í u i í i t í í í t í t s t u í t í í i t t t í í U í i í í í í í í í J t t i t í t** m í 1  $\frac{1}{2}$ **f f f** *f f* **<b>x <sup>***x***</sup>** *x i f f x i i f i f i f i f f i f f <i>f <i>f <i>f <i>f <i>f <i>f <i>f <i>f <i>f <i>f*  $\mathcal{L}$  and a set of  $\mathcal{L}$ - 111111111111 **5 5**  $\pm$   $\frac{1}{2}$   $\frac{1}{2}$   $\frac{1}{2}$   $\frac{1}{2}$   $\frac{1}{2}$   $\frac{1}{2}$ ÷ **a o**  $\overline{v}$  is the contract of the contract of the contract of  $\overline{v}$  and  $\overline{v}$  is the contract of  $\overline{v}$ ,  $N = \frac{1}{2}$ N<sub>1</sub> *Ai* N a ' 5 M **I P** S+1 ¥ 8 S+1 S 4 l *í* **S+4**  $:$   $nb$   $i$   $b$   $j$   $a$   $i$   $\leftarrow$   $+$   $i$ ( -------- o;;as Jo d *(* -------- 6P-51 PSP3 uvp0J6tffi :<- 5+1 ! 1 y mga an a tíon an an an tíon an a seula a tíon an tíon a tíon a tíon agus A tíon agus A a tíon agus A e a bhlia 3 l » í so y a 9 ap  $1 - 20$ Ma  $-0$  J idonie <mark>A-O : { : 2obsaiies: } :eme} sibea: } : 2oñs d'ob</mark>: **j ri** nòiasidoq: i :nàiasidoq: i :ao*in*aimiann: i :nòiasidoq: i :nòiasidoq: i :nòiasido **8 5**  $\mathcal{L}$  . The contract of  $\mathcal{L}$ d a j í **A A------------------** íííííitíiu I *liiim itinnm im tnnuiiitunittm itm i t m m m n m m* **:** *n m t n m* **i í s í í í í i u** *n m m t m* P posed tomad tomad formad tomad tomad them there is tomad. Theynot í p **t,+ x \*K : H x ' ií : H ;;\* <sup>x</sup> : t-+x' ;í 9 0 ^+<sup>k</sup> ' :<sup>í</sup>** P **H 1 (®) <sup>j</sup> : 50' 1** *<sup>i</sup>* **f?. J9 I ' ,8 : d <sup>a</sup> <sup>N</sup>** j 3 **9 + 4 ■papa: <sup>O</sup> <sup>1</sup>** 1 n u **pepa : A o s a s : ü4uaiBia8u ■peptp paptpunaaj : 0X35 Jod •oquap Stí p? p3** *S* 0;OS: **jod eqau: 18 p e p i u i 1 -u n oaj ap ■papipunoa} ap s a p q : BíOuaAiA - l o e u i'8 ap sodnjb a jod soqau: UQID8 j& ia : - illSHíii 3P S í 3 14 1 8[ ap - o | 6 0 S84 : - a j q o s ap epiA ap A o s a s j o d** d **S34U8JD!»!: ap 58384 ¡ u q n e p j -sa 58S84 <sup>S</sup>** 8**j n** 40**n j** 4**s a -njq 38584 ¡sauoiDBiaj 82UBJddsa ugij8]qod** a **H P 1 1 1 1 i 1 1 1 1 t** *\* **1 1 1 1 > 1 t 1 ! 1 ' I l** 1 s. **1 1** precedency  $\mathfrak{g}$ **<sup>8013889111</sup>***'•* **833tíN l y ¡ : 0 8 0 11 8 1 8 0 8 : ¡ 3580 :** 1 »1 **daos SlSliOdlH! {1801111103880 : 08010110333 81 3880S S l S 3 i 0 d I l | ! : 81 313005 S ISB iC d íH : : 11013813 Od ■■** *i* **P**  $\ldots$ 

i c

*m n n m m m m n n n n m m m n u i n m t m m m m m t m t m u m n n n n m m m m n m m n m m n m n n m m*

# CAPITULO 5

**Construcción de los elementos del INPUT de la proyección gue se obtiene como proceso residual,**

**Se trata, en realidad, de una serie de elaboraciones algebraicas y cálculos demográficos que se realizan en forma automàtica y como un proceso interno de este programa de proyecciones regionales. Se va construyendo en forma sucesiva la población base, las leyes de mortalidad y fecundidad de cada periodo quinquenal y las cifras de la migración interna, estimadas estas últimas, para el final de cada uno de los periodos quinquenales.**

**Se definen asi ios elementos requeridos, por el mètodo de los componentes para producir, adicionalmente, la proyección de la población residual, la proyección rural en el caso de que estar elaborando las proyecciones urbano-rural. El orden en que se explican ios cálculos i'ealizados esta en función de la forma como se van determinando o que van quedando definidos, por el programa de computación, los distintos componentes.**

### **5.1 Determinación de la estimacipnes de migración interna neta por sexo y grupos de edades del periodo de proyección para la población rural.**

**En principio, el primer componente demogràfico que queda definido para la población residual es el relativo a la migración interna neta del periodo de proyección.**

**En el método de los componentes, los saldos migratorios deben darse en términos de saldos migratorios netos de cada periodo, por sexo y grupos de edad, o de tasas netas de migración, estimados para la fechas finales de cada quinquenio.**

**En el caso particular de las proyecciones urbano-rural, áreas que, por construcción, son complementarias respecto al total del pais, se cumple que la migración interna neta asignada a una de ellas ( la zona urbana, por ejemplo) debe, por la misma razón, ser en valor absoluto la misma para la zona rural, sólo que con signo contrario. Esta situación ocurrirá siempre que se trabaje con dos áreas que sean complementarias con el nivel nacional.**

**Cabe mencionar, por otra parte, que si en la proyección nacional han sido considerados saldos migratorios internaciona**nal deben ser incluidas junto con las cifras de la migración **migración interna, teniendo encuenta su vez que podría afectar en forma diferencial a cada zona.**

**t+5 Si MI , representa la migración neta internacional de x,x+4**

**un sexo, de edad x,x+4, estimada al final del periodo en t+5, t+5**

**y si MU representa los saldos migratorios netos para la X , x+4**

**zona urbana, incluyendo los efectos de la migración internacional, la estimación de los migrantes netos del mismo sexo y grupos de edad, estimados a la misma fecha t+5 para la zona rural, son calculados por el programa mediante la relación :**

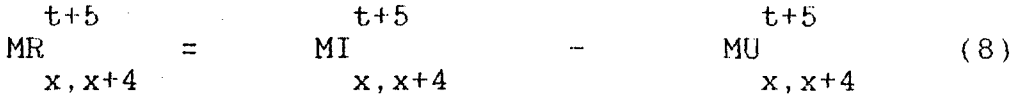

 $x = 0, 5, 10, \ldots, 80$ 

**MI, MU y MR representan la migración neta internacional, migración neta del area urbana y migración rural, respectivamen" te.**

**Resulta asi que habiéndose efectuado, como paso previo, una proyección de la población urbana por el mètodo de los componentes, la migración requerida para elaborar la proyección de la población rural es calculada, en forma interna por el programa de proyecciones regionales, a partir de los volünes de la migración internacional y la migración interna neta del área urbana.**

**Es importante tener presente este punto al preparar los insumos ( INPUT ) de cualquier tipo de á.rea, ya que en la medida que** en la migración interna es muy diferente según las zonas que se **consideren, el progi-ama define la migración de las áreas que se van obteniendo por residuo, conforme a la ecuación (8).**

**lín general, la migración interna de un periodo de proyección queda definido por una matx'iz que tiene tantas lineas como grupos de edad, y tantas columnas como quinquenios se estén proyectando, o sea:**

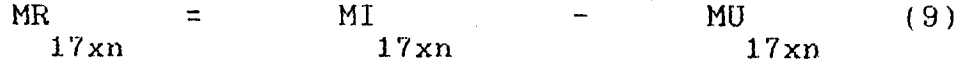

**t+i [MR ] = X, x+4 t+i** t M I J **X , x+4 t+i [ M U ] (10) X , x+4 i = 5, 10, 15. .... 30**

**Guando deba trabajarse con un mimero elevado de áreas geográficas sefa necesario hacer las identificacioanes en forma** adecuada de tal manera que sea posible establecer en cada caso si **se trata de una región , una subregión dentro de una región de un**

**sector de una región o subregión, etc.**

 $x = 0, 5, 10, \ldots, 80$ 

**o,**

**Se dispondrá, en todo caso y cualquiera sea el nivel de la proyeción, de una matriz con cifras de migrantes o tasas de migración que contienen tantas lineas como grupos de edades y tantas columnas como periodos de proyección.**

> **t+i MR [ MR**  $\mathbf{i} = 5, 10, 15, \ldots, 30$  $\equiv$ **17xn**  $x, x+4$

**Estas nuevas cifras de migración son incluidas en forma automática como INPUT del programa de computación para la elaboración de la proyección de la otra región, en este caso de la proyección de población del área rural.**

### 5 *.2* **Determinación de la población base del** área **rura**JL **o de la** poblaciones residuales en general.

**En toda proyección de población por el mètodo de los componentes uno de ios aspectos básicos del modelo es la necesidad de disponer de una población base. La misma, por lo regu-lar, proviene de un censo evaluado y corregido. Es fundamental, entonces, que en el caso de las proyecciones regionales se haga la determinación de lo que constituye la población base para el total del pais y para cada una de las regiones geográficas o áreas que se van a proyectar.**

**Debe controlarse que la suma de las poblaciones bases de las diversas áreas sea igual a la población nacional, tanto para el total como por sexo** *y* **grupos de edades. Esto, en el caso de hacerlo para las sonas urbana** *y* **rural, implica que para cada sexo y grupo de edad se satisfaga la relación:**

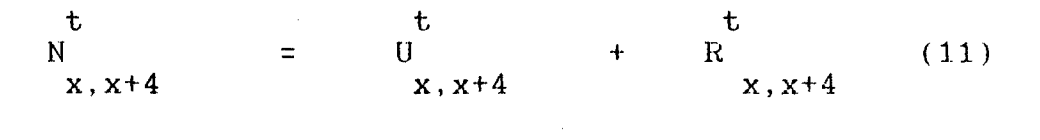

 $x = 5$ , 10, 15, ..., 80

 $\mathbf t$ t **R , representan las poblaciones U** y  $x, x+4$ **x,x+4**

**por sexo de la zona urbana y rural, respectivamente. con edades t x**,  $x+4$ , en la fecha base de la proyección y **ción total del pais en el mismo momento. , la pobla-X , x+4**

**Respecto al proceso de definición de la población base del área que surge por residuo, su población base, en cada caso, se construye en forma directa durante el proceso de cálculo simplemente como residuo de ias poblaciones bases de las dos poblaciones que se construyen en forma directa, esto es, la población** base nacional menos la población base del área urbana.

### **5. .3 Determinación de la mortalidad implícita en las cif ras de la población rural producidas por residuo**

**Tal como se requiere para una proyección por componentes, es necesario disponer de una proyección de la mortalidad en términos del nivel y del comportamiento por sexo y grupos de edades, para cada uno de los periodos proyectados. Eso significa que se requiere determinar cuáles son las relaciones de sobrevivencia por grupos de edad de cada sexo, y sus correspondientes esperanzas de vida al nacer.**

**Tales elementos son construidos sucesivamente, apoyándose cada vez en dos vectores que representan las poblaciones proyectadas de la zona rural de dos momentos, con diferencia de cinco años, y que quedan disponibles a partir de los residuos entre las poblaciones nacionales y las poblaciones urbanas; además debe**

**considerarse la migración interna neta del quinquenio, y determinada de la forma que se indicò en el punto 5.1 definida**

**Como primera medida se han de determinar las relaciones de sobrevivencia de cada sexo, por grupos de edad, en base a un proceso inverso, a partir de las poblaciones definidas para dos momentos, por lo regular con intervalos de cinco años.**

**Las relaciones de sobrevivencia implícitas de cada quinquenio para cada grupo de edad y sexo, resultan asi, por construcción, compatibles con las usadas para la proyección nacional y las de la zona urbana. Estas relaciones de sobrevivencia de la población rural son obtenidas a partir de ecuaciones del siguiente tipo.**

**t+i + 5 t+i + 5 R MR t+i/t+i+5 x+5,x+9 x+5,x+9**  $\equiv$ (12) **5 x,x+4 t+i R**  $x, x+4$  $i = 0, 5, 10, \ldots, 25$  $x = 0, 5, 10, \ldots, 75$ 

**t+5 en donde R , constituye la población rural con X , x+4 edades x,x+4 al inicio de un periodo quinquenal ( el año base t+i cuando i =0 ) y R la población rural i años más tarde, X , x+4 es decir, cifras proyectadas de la población rural. En este cálculo interviene además los saldos migratorios netos por sexo y grupos de edad, estimados, en cada caso, al final del respectivo periodo quinquenal esto es los términos identificados como : t+5+i**

**MR**

**x+5,x+9**

**Al final resulta, entonces, que las relaciones de sobrevivencia quinquenales por grupos de edades están dadas por la relación entre la población que se estima al final del periodo - sin considerar la migración - y la población inicial, esto es:**

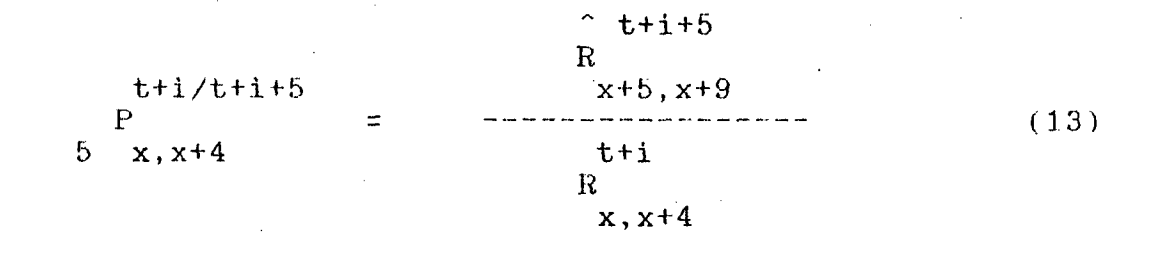

 $\hat{t}$  t+5

**en la que R , representa la estimación de la población x+5,x+9**

**sobreviviente en el momento t+5 , de la cohorte correspondiente a las personas que en el año base tenían edades comprendidas entre x** *y* **x+4 .**

**Se dispondrá, en general, de una matriz con relaciones de sobrevivencia por grupos de edad para cada sexo formadas por tantas lineas como grupos de edades menos uno ( el último grupo de edad es el de 7b** *y* **más) y tantas columnas como periodos de proyección) .**

> **t+i/t+i+5 i: P ]**  $=$ **i = 0,5, 10, 15, 20, 25** P **17xn 5 x.x+4**

**Las relaciones de sobrevivencia obtenidas mediante este proceso serán, en principio, las relaciones de sobrevivencia requeridas para reproducir la población por sexo y grupos de edades de la población rural, utilizando a su vez el método de los componentes y, claro esta, a partir del programa de computación elaborado por las Naciones Unidas. En la parte final del documento se incluye un listado del programa e información adicional sobre la forma de proceder.**

**Con este proceso de construcción de las relaciones de sobrevivencia se asegura un aspecto fundamental cual es que las sumas de las poblaciones urbana y rural de cada sexo y por grupos de edades sea igual a la población total del pais proyectada previamente.**

**Cabe señalar que en cualquier caso en que se consideren dos áreas especificas, las cuales han de ser complementarias en relación a un área de mayor nivel, deben efectuarse las estimaciones sobre movilidad espacial y definir los saldos migratorios** netos que se asignan a cada una de ellas . En todos los casos **debe contener, además, los efectos respecto al resto del pais, lo cual significa que los saldos netos se calculan como la suma algebráica de la migración que se produce al interior de las dos** áreas especificas y la migración que afecta a cada una de ellas **respecto al resto del pais y con el exterior.**

# 5.4 Calculo de los niveles de mortalidad por sexo correspondientes a las relaciones de sobrevivencia construidas conforme a lo señalado en el punto 5.3

**La estructura de la mortalidad definida por el conjunto de relaciones de sobrevivencia, lleva implícito un nivel de mortalidad, nivel que por la forma de derivación de las relaciones de** sobrevivencia, es - por construcción - compatible con los definidos para la zona urbana y con los del total del pais.

En base a estas nuevas relaciones de sobrevivencia del área **rural, calculadas conforme a lo indicado en el punto 5.3, se** puede determinar a su vez los niveles de mortalidad por sexo, en **términos de la esperanza de vida al nacimiento, utilizando la siguiente relación:**

 $\mathbf{P}$  $\Omega$ **e = 5 .P + 5. P. P + ...+ 5.P. P. P**  $\ldots$  75y+ **(14) o 5 b 5 b 0-4 5 b 0-4 5-9 1- P 75Y+**

Mediante esta relación se llega a la esperanza de vida al **nacimiento de cada uno de los sexos. Dichos niveles permiten un análisis comparativo con los definidos para el área urbana** *y* **el** total del pais y, por tanto, la evaluación y control de aspectos **de ínteres, como son:**

- **a.** asegurar que las diferencias de mortalidad entre los sexos, **que se define para cada zona, ya sea por construccción o las derivadas en forma interna mantengan la coherencia esperada** en cuanto a sobremortalidad femenina y que las diferencias de **de mortalidad entre zonas se mantengan a los niveles adecuados .**
- **b.** que la evolución de los niveles de mortalidad de cada uno de los sexos en todas y cada una de las areas mantengan una **coherencia satisfactoria, esto es, que en todas las áreas se produzan ganancias entre un quinquenio y otro.**

**Al final se obtienen cifras para la serie de quinquenios** proyectados, que permiten efectuar una comparación respecto a los **niveles y tendencias de la mortalidad de cada zona y sus relaciones respecto al total del pais, segtm sexo y edad.**

Se logra conseguir asi indicaciones precisas sobre la vali**dez de los supuestos utilizados en el establecimiento de ios niveles de mortalidad por sexo y edad, usados en la proyección de la población urbana, y de esa manera tener evidencias sobre la conveniencia de aceptarlos, o modificarlos en caso de que ios**

**valores** resultantes para la población del area inaceptables e incluso contradictorios. **rural pare.scan**

De este proceso pueden resultar indicaciones sobre la conve**niencia de efectuar cambios en los supuestos de las tendencias de las proyecciones de la mortalidad, de la fecundidad, o incluso sobre la migración neta de cada área. Se pueden hacer modificaciones buscando establecer la dinámica de evolución demográfica más adecuada pai'a las áreas en conjunto, teniendo en cuenta el conocimiento que se tenga sobre el comportamiento histórico del pasado** *y* **que muestre una coherencia satisfactoria en términos de la diferencias por sexo, y de cada área respecto a las demás.**

**También, cuando las proyecciones se realisan para un mayor nùmero de áreas, se podrían efectuar los controles y modifica**ciones para lograr proyecciones regionales coherentes en ter**minos de las diferencias i-egionales que suelen existir y sobre las cuales pueda haber algún tipo de evidencia.**

#### **5■5 Derivación de la fecundidad de la población del area ru ral**

**El otro componente demográfico requerido para elaborar una proyección de población por el mètodo de los componentes es la fecundidad. Como en el caso de la mortalidad el comportamiento histórico y su proyección plantean la necesidad de poder hacer un diagnóstico" de cuáles han sido sus niveles más recientes y las características según la edad de las mujeres.**

**El nivel, corrientemente se expresa en tasas globales de fecundidad o en tasas brutas de reproducción y su estructura, mediante las tasas de fecundidad por edad de las mujeres en edad fértil. Otra vez, lo más importante del sistema es que tales elementos, para la población rural y todas las que se obtengan por x'esiduo, deberán ser compatibles con las cifras definidas para la población total y para el area urbana.**

# 5.6- Determinación de los nacimientos por grupos de edad de las <u>mujeres, de cada quinquenio.</u>

**El programa de proyecciones de población de las Naciones Unidas, modificado en Celade, permite obtener, en base a las** tasas de fecundidad por edad, f , y a las poblaciones  $x, x+4$ 

**medias de cada perio quinquenal, el nùmero de nacimientos por grupos de edad de las mujeres. Este cálculo se realiza tanto para el total del país como para la población proyectada del área urbana.**

$$
t+i/t+i+5 = t, t+b = t/t+5
$$
  
BN = 5. f. N  

$$
(x, x+4) = x, x+4 \times x+4
$$
 (15)

$$
t+i/t+i+5 = t/t+5
$$
  
\n
$$
BU = 5. f, N
$$
  
\n
$$
(x, x+4) = 5. x, x+4
$$
  
\n
$$
x, x+4 = x, x+4
$$
 (16)

**para**  $i = 5, 10, ..., 25$  ;  $x = 15, 20, ..., 45$ 

**(x,x+4) representa los grupos de edad de las mujeres** en edada fetil, esto es, 15 < x < 50. Quedan, por tanto, defi**nidas dos matrices de nacimientos que tienen tantas lineas como grupos de mujeres y tantas columnas como periodos proyectados.**

> **t+i/t+i+5 BN**  $=$ **[ BN ] 7xn (x,x+4) t+i/t+i+5 BU**  $\equiv$ **í BU J 7xn**  $(x, x + 4)$

 $i = 0, 5, \ldots, 25$ ;  $x = 15, 20, \ldots, 45$ 

**Por diferencia, de los nacimientos estimados para el nivel nacional, y los estimados para el area urbana, en cada edad, se obtiene una estimación de los nacimientos que se esperan han de ocurrir, por quinquenio, entre las mujeres rurales.**

> **BR BN BU (17)**  $=$ **7xn 7xn 7xn**

**Estas nuevas cifras de nacimientos resultan compatibles, por construcción, con los totales nacionales y con los que se estima han de ocurrir entre las mujeres del área urbana. En lineas generales, se tiene:**

> **t+i t+i**  $\frac{t+i}{BR}$ **BN BU + BR (18)**  $=$ **(x,x+4)**  $(x, x + 4)$ **(x,x+4)**

**Los subindices ( x,x+4), indican en estos casos los grupos** de edad de las mujeres a que corresponden los nacimientos. De **otro lado, B N , BU Y BR, se r e f ieren a n acimientos del total del pais, nacimientos urbanos y rurales, respectivamente.**

#### **5■7 peterminacibn de las tasas de fecundidad por edad de la po b l ación r u r al**

Una vez que han sido obtenidos los nacimientos de cada quin**quenio o periodo, por grupos de edad de las mujeres del área rural, y** contando asimismo con las estimaciones de las. pobla**ciones medias femeninas por grupos de edad, se pueden determinar** las tasas de fecundidad por edad correspondientes a la población **del area rural, mediante la siguiente relación:**

> **t/t + 5 BR** *t/t+b* **(x,x+4)**  $f$ ----------------**X , x+4 "t/t + 5 , R X , x+4**

**t = 0. 5, 10, ..., 30**

 $x = 15, 20, \ldots, 45$ 

**la población media femenina del área \_t/t+5 Siendo R X , x+4**

**rural, por grupos de edad, estimada a mitad del periodo quinquenal respectivo.**

**El promedio por grupos de edad de la población femenina en** edad fertil se puede obtener con los datos ya procesados anteriormente en base a las cifras residuales, simplemente como **un promedio aritmético de los grupos de edad de dos vectores contiguos correspondientes a dos periodos de proyección separados por cinco años, es decir:**

> **t/t+t t+5**  $+$ **R )**  $R$  =  $1/2($  R

**Con dichas tasas se calcula el nivel de fecundidad (tasa global de fecundidad) mediante la siguiente relacibn.**

$$
TGF = 5 \cdot \begin{matrix} t/t+5 \\ f \end{matrix}
$$
  

$$
TGF = 5 \cdot \begin{matrix} t/t+5 \\ f \end{matrix}
$$
  

$$
x, x+4
$$

**Por otra parte, como en el caso particular de la mortalidad, es posible efectuar un análisis de la consistencia en los niveles** *y* **tendencias de la fecundidad en cada zona - y de las dos en conjunto respecto al total del pais. Si se dispone de información del pasado, se podrá analizar la coherencia y compatibilidad de** los niveles y estructuras de la fecundidad resultantes y, en todo **caso, hacer ajustes buscando resultados más acordes con las condiciones particulares de las áreas que se consideran.**

#### 5.8 -Proyección de la población por sexo y grupos de edades de la zona rural, por el metodo de los componentes

Una vez construidos los diversos componentes demograficos, la **mortalidad, la fecundidad y la migración neta, asi como la población base por sexo y grupos de edad, que constituyen los insumos** requeridos para elaborar una proyección por componentes, el pro**grama elabora la proyección de la población rural utilizando ahora el mètodo de los componentes de las Naciones Unidas, al igual que se hizo para el total del pais y para la zona urbana.**

De esta manera, cuando los niveles y estructuras de la mor**talidad y fecundidad son los aceptados, se llega a tener un juego de proyecciones de población por sexo y grupos de edades para las zonas urbana y rural, en este caso, compatibles en forma total con las proyecciones nacionales elaboradas en primera instancia,** las cuales, a su vez, han servido de cota o marco de la evolución **demográfica del país en su conjunto.**

**Se obtienen resultados que, sin duda, aseguran evoluciones coherentes de las variables demográficas, al interior de cada** zona, y de cada una de ellas respecto a la otra y al total del **pais. Se llega, además a resultados de población que son coheren**tes en todo momento y, lo que es mas, a construir para las dos **areas toda la gama de indicadores con que se resume la dinámica demográfica en una proyección por el método de los componentes.**

**Partiendo de una proyección nacional, y si el interés es producir proyecciones de población para un total de n áreas, es necesario repetir el proceso de las proyecciones regionales n-1 v e c e s .**

En cada oportunidad, a su vez, será necesario ir incorporando **información adicional necesaria sobre mortalidad, fecundidad, y migración interna de cada una de las áreas que se desea proyectar** Es necesario que la migración interna se refiera a la movilidad **respecto al nuevo resto que se crea.**

Todos los pasos anteriores, sinembargo, están incorporados en **el programa de proyecciones el cual, se describe en forma mas** amplia en el capitulo 6 . A continuación se presenta un diagrama **general sobre la forma de funcionamiento, del programa de proyec**ciones regionales expuesto anteriormente y, con el cual se busca **resumix" las idéas básicas del sistema propuesto acá para elaborar las proyeciones de áreas geográficas.**

120485

1.- Proyección nacional y de una región por componentes. Derivación de la otra región por residuo

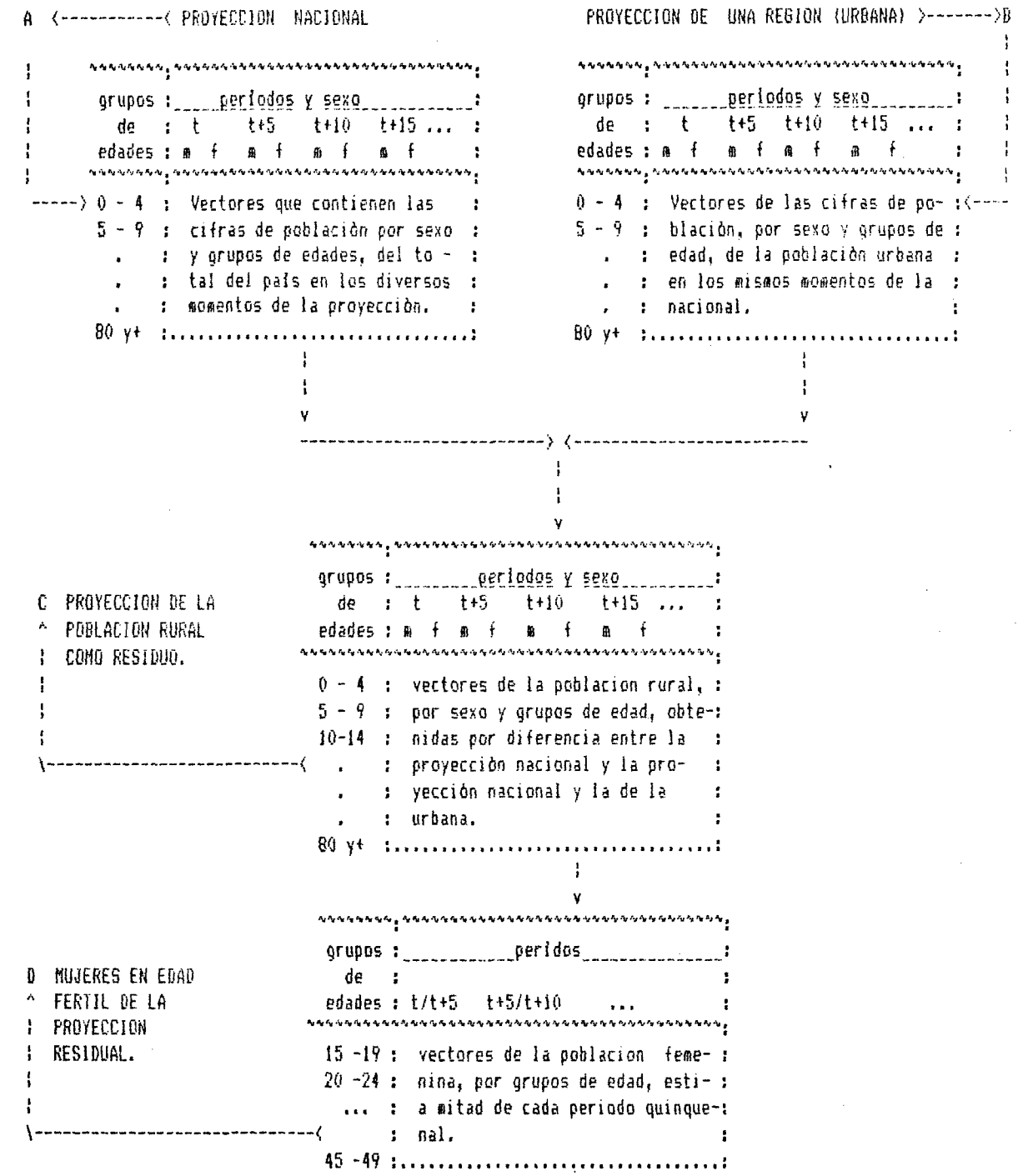

2.- derivación de la aiqraciàn interna de la reqiòn compleaentaria

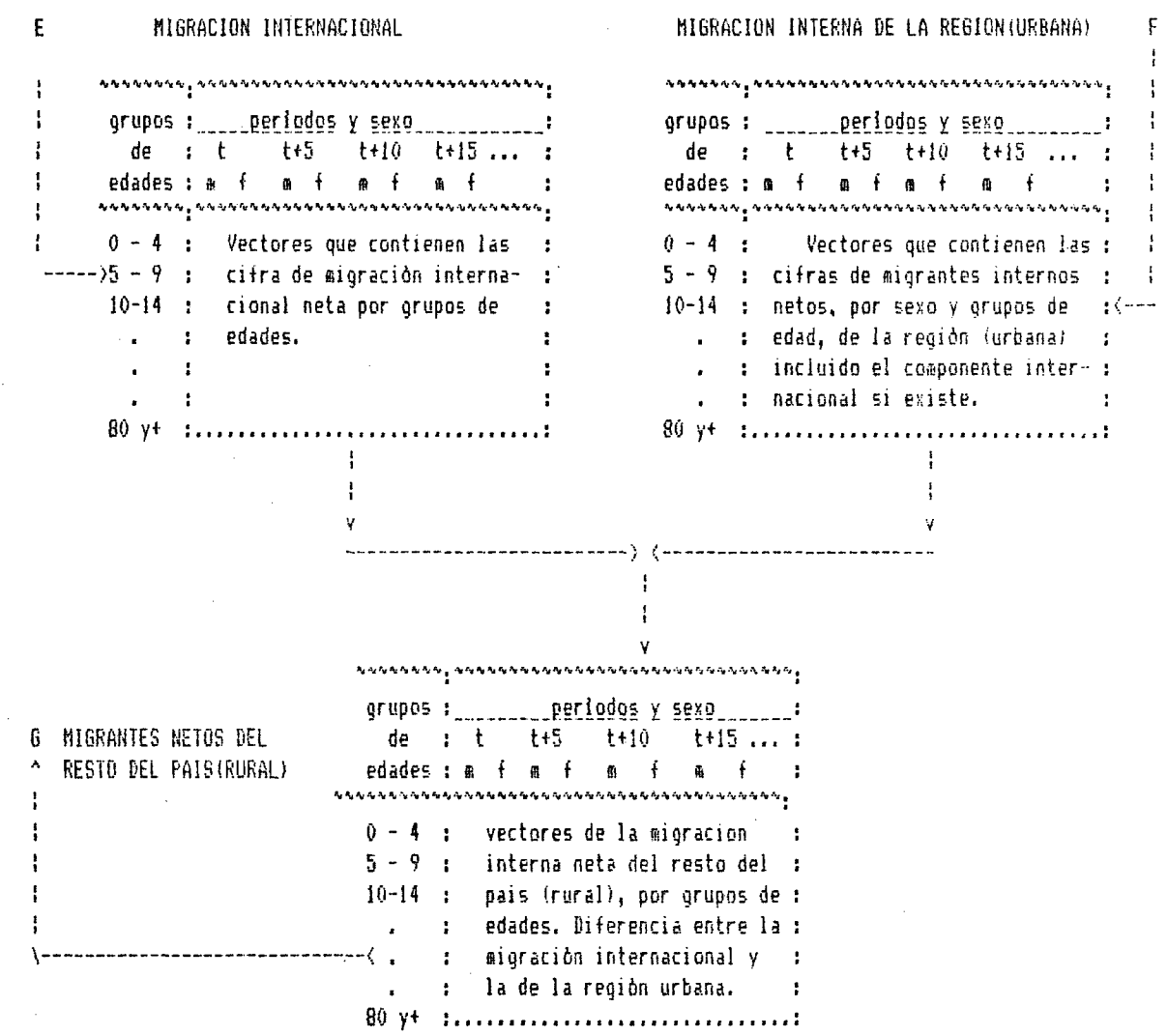

3.- derivación de las relaciones de sobrevivencia implícitas, de la región complementaria.

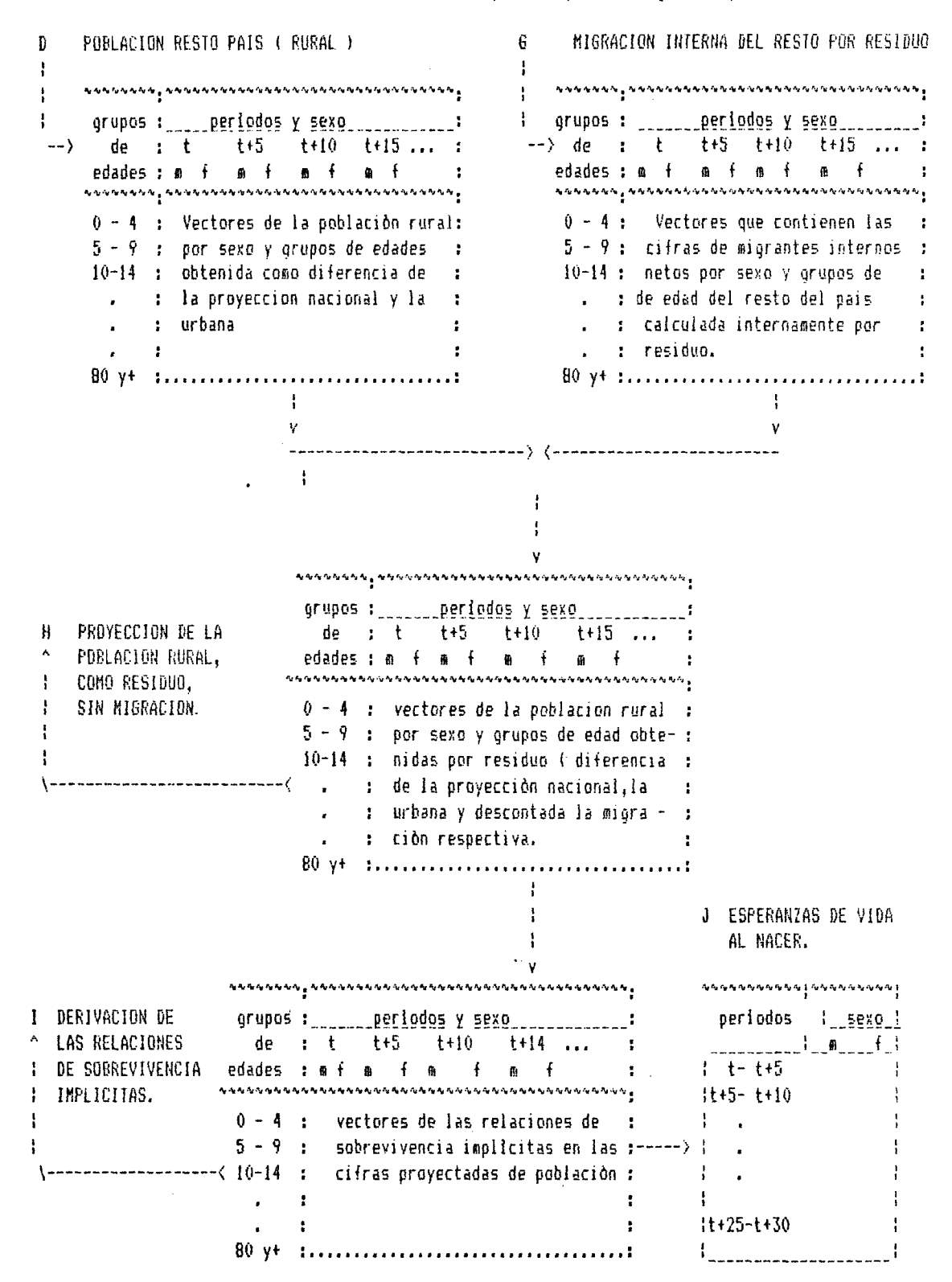

4.- Derivación de loe naciíuentos por edad de ia madre resto país.

NACIHIENTDB POR EDAD DE LA MADRE EN LA NACIMIENTOS POR EDAD DE LA MADRE EN LA L K PROYECCION NACIONAL PROYECCION DE LA REGION  $\overline{\phantom{a}}$  where  $\overline{\phantom{a}}$  is  $\overline{\phantom{a}}$  and  $\overline{\phantom{a}}$  and  $\overline{\phantom{a}}$  and  $\overline{\phantom{a}}$  and  $\overline{\phantom{a}}$  and  $\overline{\phantom{a}}$  and  $\overline{\phantom{a}}$  and  $\overline{\phantom{a}}$  and  $\overline{\phantom{a}}$  and  $\overline{\phantom{a}}$ **ivisto de la oraș de la va de la oraș de la va de la va de la va de la va de la va de la va de la v** edades periodos edades : \_\_\_\_\_\_\_\_\_\_<u>periodo</u>s  $t$  t+5 t+10 t+15 ... :  $\begin{array}{ccccccccc}\n & \textbf{t} & \textbf{t}$ ■V -V -V ^'^-V -V V ^ ^ ^ \ -V \*<■ Ai ^ 'V \*.■ V »V W \*V-V W ' v V W í V V ' w W ' W % V  $-215 -19$  : Vectores que contienen :  $15 -19$  : Vectores que continen<br>20 -24 : las cifras de nacimientos :  $20 -24$  : las cifras de nacimientos, **< --** 20 -24 : las cifras de nacimientos :  $\mathcal{A}$ ... : del total del país, por : ... : por grupos de edad de las mu- : • grupos de edad, de las auje- 40 -44 jeres en edad férti1 de la 45 -49 res en edad fértil. : región. Area urbana H NACIMIENTOS  $\mathcal{A}_i$  in the finite state  $\mathcal{A}_j$  in the finite state of the finite experiment and  $\mathcal{A}_j$  is a state of  $\mathcal{A}_j$  . edades periodos " RESTO DEL PAIS t t+5 t+10 t+15 ... •V \*w Ar Al ^ Al Al Al +v A» Ar Af Al Al -V *'v* Ai *'u* V Ai Ar Ai Ai Ai 'e \*V • v +» A; V *\* •\*« Ai 15 -19 Vectores que contienen las cifras 20 -24 de naciaientos del resto del país ... : por grupos de edad de las mujeres :  $40 -44$  : en edad fértil. 45 -49 •V Al Al Al Al •'V Al , -Al Al 'W Ar Al A Ai -y Ai A- -V v V *\* - v •« Ai • grupos : periodos periodos de continuario de : N TASAS DE FECUNDIDAD RESTO DEL PAIS )------------------------> edades : t t+5 t+10 t+15 ... : V Ai V •» •» "v 'V *'J* r» »¥ »V \*v 'v 'V -u *'r* \*v • w "v -V -V -V *'v '<j \* 'w *\* 15 -19 : vectores de la tasas de fecun-।<br>नामा के साथ कि साथ कि कुमान के साथ के साथ के साथ के साथ साथ के साथ साथ के साथ के साथ के साथ के साथ साथ की साथ क 20 -24 : didad por grupos de edad de . : la población del resto de! D MUJERES EN EDAD grupos :\_\_\_\_\_\_\_\_\_\_\_\_ periodos\_ FERTIL DE LA de : . : país i zona rural). ; PROYECCION edades: t t+5 t+10 t+15 ... : 45 -49 ¡ $\hat{\theta}$  is the first of the first of the first the first the first the first of the first of the first of the first of the first of the  $\hat{\theta}$ RESIDUAL 15 -19 vectores de la población Femeni-\ - .................< 20 -24 na rural de los grupos de edad 25- 29 fértil, obtenidas de la proyec-ción que se obtuvo por diferen-: cia di cia 45 -49

#### **CAPITULO 6**

# **FUNCIONAMIENTO Y USO DEL PROGRAMA DEL PROGRAMA DE COMPUTADORA DEL SISTEMA DE PROYECCION REGIONAL**

Para facilitar la utilización de la metodologia desarrollada en este documento (la producción de proyecciones regionales de **población), se elaboró un programa de computadora que facilita la generación de los datos básicos de la región complementaria o** residual en base a los datos para la proyección nacional y los **datos para la proyección de la región. Lo que se logra entonces es construir los datos de entrada para la otra región conforme a lo requerido por el programa de proyecciones de las Naciones Unidas.**

**En este capitulo se presentan algunos aspectos sobre el funcionamiento y forma de operación del sistema de proyecciones regionales. Se incluye también un listado del programa fuente** del programa, en lenguaje FORTRAN IV, el cual puede ser instalado en casi cualquier computadores que posean un compilador de **Forti'an. Recientemente se ha elaborado una versión para uso en microcomputadores compatibles con IBM.**

#### **6.1- Función del p rograma**

**El programa proyecta la población de una región, luego la de un sector de esta región y, finalmente, lo hace con la población** de la región complementaria a la del sector ya proyectado. O sea, **en un proceso de proyección para dos áreas de un pais, y conside**rando una vez mas como ejemplo el caso urbano - rural, se tendrà:

- **Proyección del total del país.**
- **Proyección del área urbana (sectox\* p a r t i c u l a r del pals).**
- **Proyección del área rui-al (sector complementario del área ux'bana ).**

**Las proyecciones se hacen mediante el Programa de Proyecciones de Población de las Naciones Unidas, el cual utilisa el mètodo de los componentes.**

6.2- Datos de entrada.

**El programa requiere dos conjuntos de datos de entrada, es decir, dos archivos de datos con el mismo tipo de estructura y con el formato requerido por el programa de proyecciones de las Naciones Unidas. Estos archivos que deben ser creados previamente son:**

**-datos para la proyección de la región mayor (pais, región o resto). Por ejemplo: total pais**

**·datos para la proyección de la región menor (región resto). Por ejemplo: área urbana**

Ambos archivos deben contener los datos en el formato que lo **requiere el programa de proyecciones de las Naciones Unidas, con** las correspondientes poblaciones bases, hipòtesis de migración, fecundidad y mortalidad. Este formato debe consultarse en la documentación correspondiente del programa de proyecciones de las **Naciones Unidas 1/.**

**Los datos para la tercera proyección son construidos por el programa mismo, en forma automática y en base a ios datos de la proyección nacional y los datos correspondientes al área urbana.** Los incorpora automáticamente, creando un nuevo archivo, y produce los resultados de la tercera proyección - los del área **rural- usando, como en los casos anteriores, el programa de Naciones Unidas.**

**6.3- Resultados obtenidos.**

**El Sistema de Proyecciones Regionales genera las siguientes** tres proyecciones de población a traves de programa de proyec**ciones de las Naciones Unidas:**

- **-proyección de población de la región mayor (pais, región o resto). Por ejemplo: total pais**
- **-proyección de población de la región menor (región o resto). Por ejemplo: área urbana.**

**Además el Sistema de Proyecciones Regionales genera otro archivo, con los datos construidos por el programa de proyecciones para la tercera proyección, en este caso la del área** **rural.**

- 1/ United Nations. A user's manual to the population projection computer programme of the Population Division of the United Nations.  $ESA/P/WP.$  77. 26 January 1982.
- **6.4- Algunas limitaciones p restricciones que deben ser tenidas en** cuenta al usar el programa de proyecciones regionales
- a) El programa de proyecciones de las Naciones Unidas no puede **ser utilizado en toda su extensión y con todas su posibilidades. Por una parte solo es posible proyectar una variante a** la vez, lo que implica que en caso de requerir proyecciones **regionales con más de una variante deberá correrse el programa tantas veces como variantes se desee.**
- **b) La proyección de la región inicial, corrientemente el total del pais, puede hacerse hasta por los 250 años que permite el programa de proyeciones (50 quinquenios) en la versión del sistema para computadores grandes, y hasta 75 anos (15** quinquenios) en la version para microcomputadores. En el caso **de las regiones menores del mismo que se hagan con este** solo es posible hacer la proyección hasta por un periodo de 30 años (6 quinquenios). Además, las proyecciones **de las areas menores sucesivas quedarán - por la misma razón- limitadas en su extensión de proyección al mismo periodo de la región de la cual se obtienen. Este periodo** debe ser menor o a lo sumo igual al de la proyección del **país.**
- c) Las proyecciones deben ser prospectivas (de tipo cero). **Tampoco es posible proyectar utilizando las tablas modelo de las Naciones Unidas.**
- d) Una limitación adicional del programa de proyecciones regio**nales es que no se puede utilizar la opción que calcula las poblaciones proyectadas por edades simples en el tramo 5 a 24 años.**

# **6-5- Construcción de archivos para el resto del sector**

Para a proyeccion del area residual (sector rural en este ejemplo ) se necesitan datos de la población por grupos de **edad, migración interna, mortalidad y fecundidad. Estos datos son** calculados en base a los datos nacionales y los de la región como **se indica en este documento.**

**La población base del àrea rural resulta de la diferencia**

**entre la población total del pais** *y* **la población de la región urbana. Por este motivo, el año base de la proyeccón de la región debe estar incluido en el perlo de proyección del total nacional.**

**La migración, al igual que la población, se calcula como la diferencia entre la migración del total del pals y la migración de la región en el periodo correspondiente.**

**Las tasas de fecundidad son calculadas en base a los datos de población y de nacimientos por edad de la madre. También se obtiene la tasa global de fecundidad. La mortalidad es calculada en base a los datos de población y migración y las esperanzas de vida son obtenidas en base a la mortalidad por edad que se calcula previamente.**

**Con estos resultados se crea un archivo con el formato requerido por el programa de proyecciones. Otros datos (parámetros, comentarios, variantes, etc. ), son tomados de los que se especifican en la proyección del sector particular.**

**6.6- Esquema del funcionamiento del sistema de proyecciones regionales'**

**Se puede resumir el funcionamiento del sistema de proyecciones regionales, mostrando la forma como interactua el programa principal de este sistema con el programa de proyecciones de las Naciones Unidas y los archivos de datos involucrados.**

#### **SISTEMA DE PROYECCIONES REGIONALES**

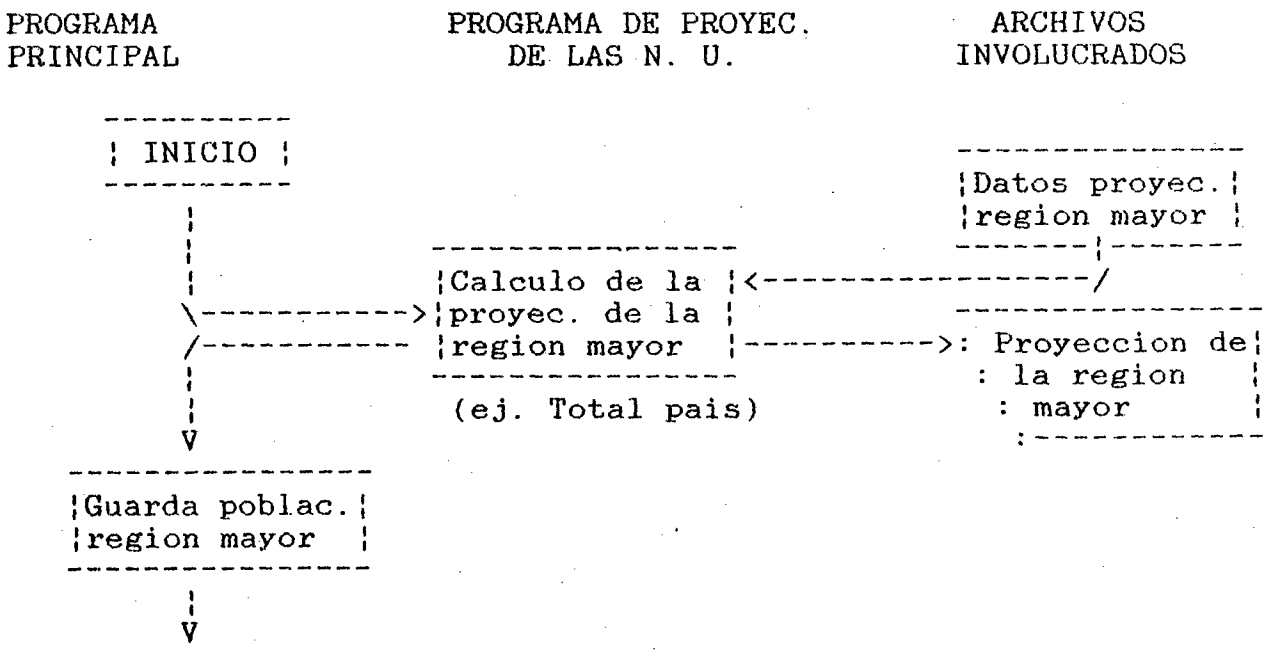

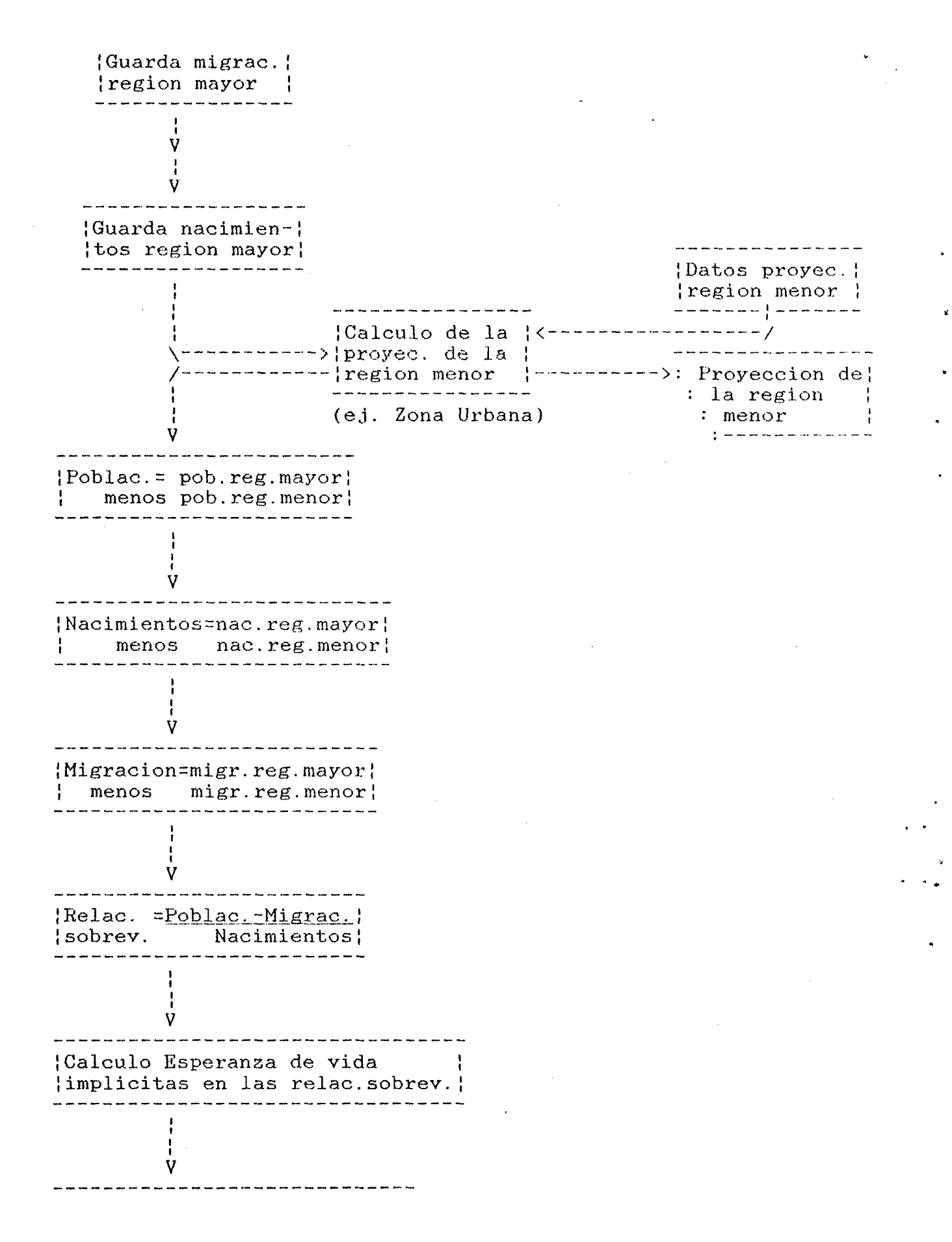

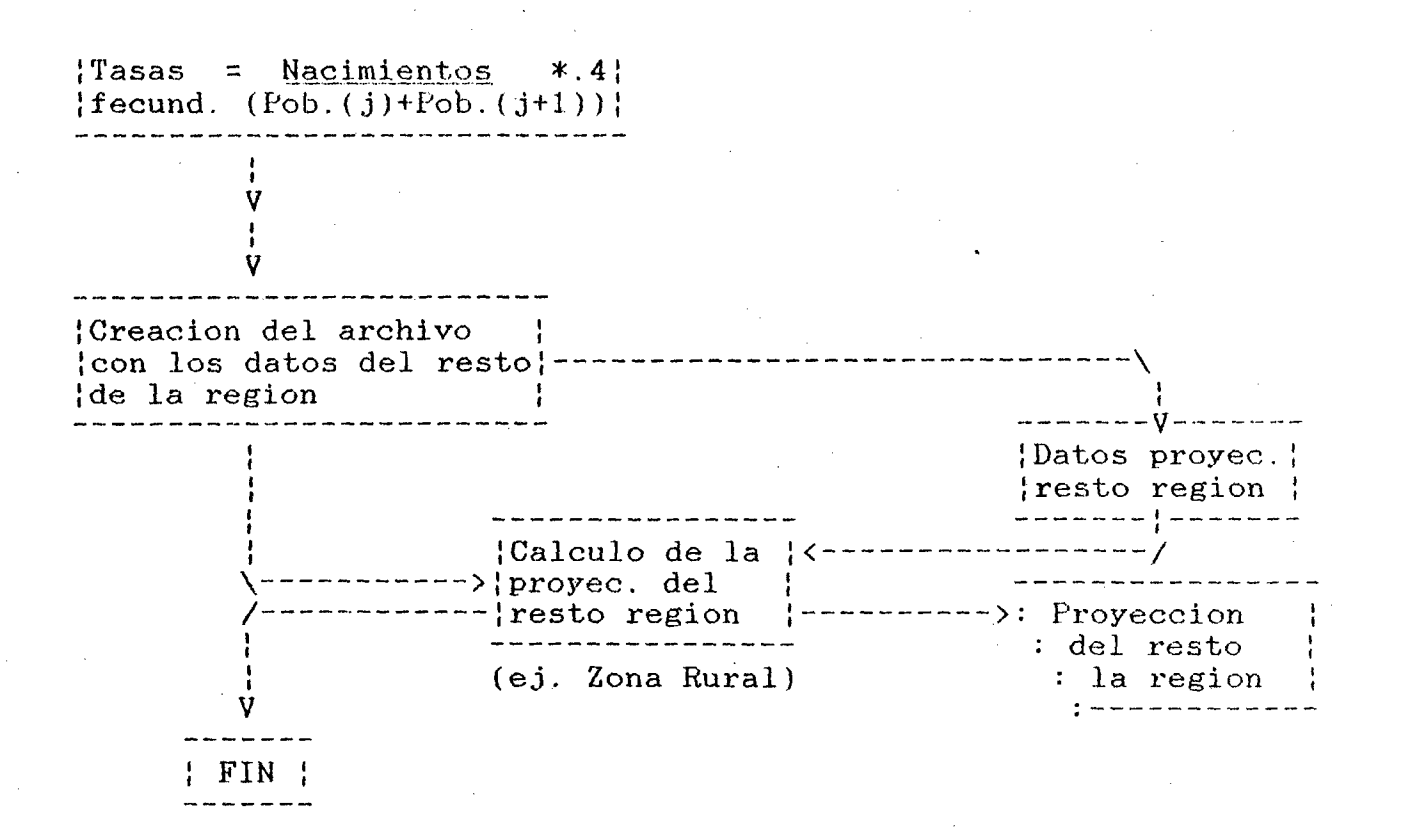

**6.7- Implementación del programa**

**El programa original fue escrito en Fortran 66 (equivalente a Fortran IV) para un computador Burroughs 6900, pero existen** para computadores IBM utilizando **operativos OS, DOS y CMS.**

Por la extensión de las matrices de trabajo que manipula este **programa requiere gran capacidad de memoria. En términos generales se requiere disponer de una máquina de por lo menos 256k de memoria principal para la versión de computadores grandes y al menos 220k libres para la versión de microcomputadores.**

**El programa utiliza tres archivos en disco y un archivo de impresión , como se describe a continuación.**

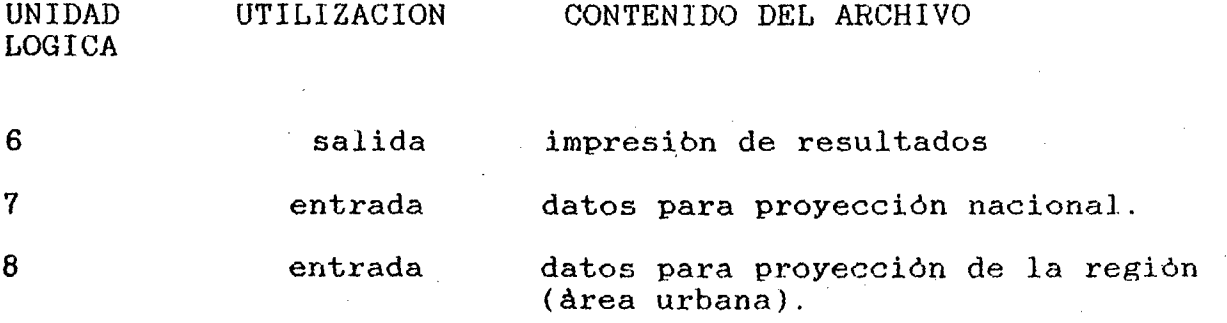

**entrada/salida genera y luego lee datos para la** proyeccion del resto del pais. **(area rural).**

**6.8- Versión para computadores BURROUGHS .'.LARGE SYSTEMS^**

**Para manipular los archivos que utiliza este programa, fue** necesario adicionar algunas instrucciones particulares **sistema operativo MCP de Burroughs, lo cual implicaría algunas modificaciones al programa para su implementación en otros sistemas**

**Las instrucciones dependientes dei sistema operativo empleados en la versión original del programa son los siguientes;**

- **Las definiciones de los archivos, asi como opciones para el** compilador, están incluidas en las primeras instrucciones del **código fuente del programa**
- **Se utiliza la instrucción particular de Fortran para el sistema Burroughs "INQUIRE (9,NOMBRE)', con la cual se obtiene el nombre del archivo para el resto del sector, y se graba en el lugar correspondiente a nombre de la población denti'o de este mismo archivo:**
- **Se utiliza la instrucción "REWIND 9", para poder leer el archivo del resto del sector que se acaba de grabar.**
- **Se utiliza la instrucción "GLOSE ( 9,DISP=GRUNGH )", para hacer permanente el archivo del resto del sector.**

**E.iecución Diferencia : <u>programa</u>** de Proyecciones Regionales por

**Para ejecutar el programa implementado en el computador B6900 es necesario dar la siguiente instrucción dentro del sistema interactivo GANDE;**

**RUN PROG/PROY/DIFREG;** FILE FILE7(TITLE= <ARCHIVO1>; **FILE FILE8(TITLE= <ARGHIV02>; FILE FILE9(TITLE= <ARGHIV03>;**

#### **donde:**

**<archivol> = nombre del archivo en disco en el cual se encuentran** los datos del INPUT de la proyección nacional. Su<br>formato deber ser tal como lo describe la documen**formato debei- ser tal como lo describe la documentación del Programa de Proyecciones de Población de las Naciones Unidas.**

**<az'chivo2> = Nombre del archivo en encuentran los datos del INPUT de la proyección del disco en el cual se**

**sector particular (àrea urbana en este caso). Su formato también es el que necesita el programa de proyecciones de las Naciones Unidas.**

**<archivo3>= Nombre del archivo, como va a quedar en disco con los datos de la población del resto del pais y con el formato utilizado por el programa de proyecciones. Como este archivo va a ser creado, no debe existir otro archivo en disco con ese nombre.**

#### **6.9- Versión para microcomputadores**

**La versión para microcomputadores IBM y compatibles, consiste en un programa objeto que requiere al menos 220k de** memoria RAM libres. Este programa correrà en **microcomputador que utilice el sistema operativo MS\_\_DOS.**

#### Creación de los archivos de datos

**Para generar los archivos con los datos de población base, migración, fecundidad y mortalidad, en el formato que lo exige el programa de proyecciones de las Naciones Unidas, es necesario utilizar un editor de texto o un procesador de palabras. El editor de lineas del MS-DOS (EDLIN) puede ser utilizado para este propósito, o bien, el procesador de palabras WORD-STAR en su modo de NO DOCUMENTO; en ambos casos casos se debe tener el siguiente cuidado: cada linea de datos debe llenarse con caracteres blancos hasta la colunma 80, pues de lo contrario probablemente el programa se cancelará.**

#### **Ejecución del programa**

**Para ejecutar el programa simplemente hay que montar el diskette donde se encuentra el archivo "DIFREGR.EXE", y dar la instrucción:**

#### **DIFREGR**

**con lo cual se cargará a memoria y empezará su ejecución, en seguida saldrá el siguiente mensaje:**

#### **De el nombre del archivo de salida**

**al cual hay que responderle con el nombre del archivo en el cual se quieren dejar las tres proyecciones, o bien, se contesta con el nombre "PRN" que indica que las proyecciones se deben enviar directamente a la impresora.**

**Seguidamente el programa dará el mensaje:**

# **De el nombre del archivo con los datos de la región mayor**

**y debe responderse con el nombre del archivo donde residen los**

**datos de la region mayor (ej. total pais).**

**Luego el programa dará el mensaje:**

# De el nombre del archivo con los datos de la region menor

**debe responderse con el nombre del archivo donde residen los datos de la region menor (ej. área urbana)-.**

**Y finalmente, el programa dará el mensaje:**

#### De el nombre del archivo con los datos del resto de la region

**el cual debe responderse con el nombre del archivo donde residen los datos del resto de la region (ej. área rural).**

En adelante el programa calcularà las proyecciones deseadas, **y dará el mensaje "Stop - program terminated" cuando termine su ejecución.**